## **МІНІСТЕРСТВО ОСВІТИ І НАУКИ, МОЛОДІ ТА СПОРТУ УКРАЇНИ НАЦІОНАЛЬНА МЕТАЛУРГІЙНА АКАДЕМІЯ УКРАЇНИ**

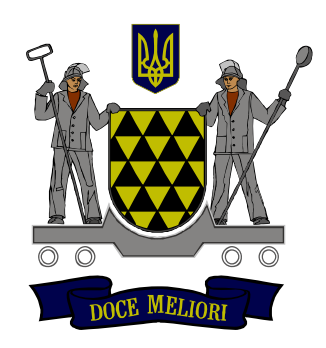

# **Ю.О. ГІЧОВ**

# **ТЕПЛОВІ ЕЛЕКТРОСТАНЦІЇ Частина II**

**Дніпропетровськ НМетАУ 2011**

## **МІНІСТЕРСТВО ОСВІТИ І НАУКИ, МОЛОДІ ТА СПОРТУ УКРАЇНИ НАЦІОНАЛЬНА МЕТАЛУРГІЙНА АКАДЕМІЯ УКРАЇНИ**

## **Ю.О. ГІЧОВ**

# **ТЕПЛОВІ ЕЛЕКТРОСТАНЦІЇ Частина II**

Затверджено на засіданні Вченої ради академії як конспект лекцій. Протокол № 15 від 27.12.2010

**Дніпропетровськ НМетАУ 2011**

### **ЗМІСТ**

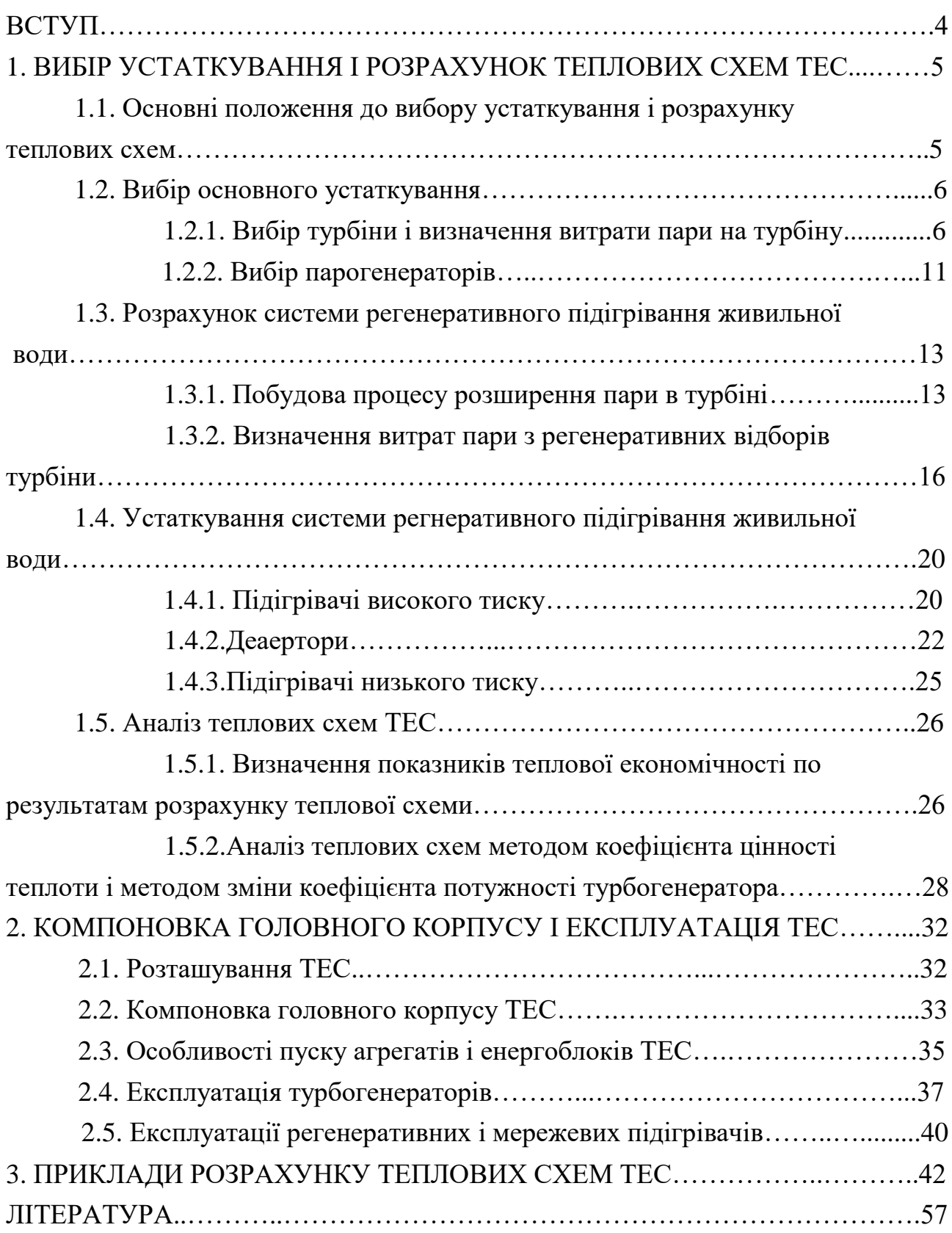

#### **ВСТУП**

У першій частині конспекту «Теплові електростанції» для студентів спеціальності 8(7).05060101 - теплоенергетика викладені основні відомості про теплові електростанції (ТЕС) і розглянуто принципи побудови теплових схем ТЕС: вибір початкових і кінцевих параметрів пари, проміжний перегрів пари і системи регенеративного підігріву живильної води. У першій частині представлені теплові схеми ТЕС на базі основних типів турбін, що дозволяє приступити до викладу принципів розрахунку теплових схем і вибору основного і допоміжного устаткування ТЕС. Ці питання розглядуються в другій частині конспекту.

У другій частині конспекту викладені також питання розміщення і компоновки головного корпусу ТЕС, розглянуто основні принципи експлуатації ТЕС: особливості пуску енергоблоків, екстремальні моменти експлуатації енергоблоків і інше.

У другій частині наведені приклади розрахунку теплових схем, засновані на ситуаціях, що виникають при експлуатації ТЕС. Приклади розрахунку можуть бути використані студентами для закріплення теоретичного матеріалу дисципліни.

Конспект лекцій складений відповідно до робочої програми і учбового плану дисципліни «Теплові електростанції», враховує зв'язок дисципліни з іншими дисциплінами, які читаються студентам спеціальності 8(7).05060101: «Котельні установки», «Теплові двигуни», «Джерела теплопостачання», «Вторинні енергоресурси» та інші.

Конспект лекцій може бути використаний студентами спеціальності 8(7).05060101 при розробці курсових проектів, дипломних проектів і випускних робіт.

При розробці дипломних проектів спеціалістів і випускних робіт магістрів по ряду питань буде потрібно поглиблення знань. Це можливо шляхом використання рекомендованої літератури в конспекті [1-4], в якій розглядуються особливості роботи ТЕС і ТЕЦ на прикладі великої різноманітності турбін і схем компоновки електростанцій, приведені повні розрахунки теплових схем, питання економії палива і екології.

### **1 ВИБІР УСТАТКУВАННЯ І РОЗРАХУНОК ТЕПЛОВИХ СХЕМ ТЕС 1.1 Основні положення до вибору устаткування і розрахунку теплових схем**

Устаткування теплових схем ТЕС розділяється на 2 групи:

1) основне устаткування (парогенератори і турбіни);

2) допоміжне устаткування, яке включає:

- регенеративні підігрівачі живильної води;

- деаератори;

- розширювачі продувочної води парогенераторів;

- систему відведення пари сальникових ущільнень;

- устаткування для підготовки додаткової хімочищеної води;

- пароперетворювачі (випарні установки);

- теплообмінники, що утилізували пар ежекторів і пар сальникових ущільнень;

- підігрівачі мережевої води (для ТЕЦ);

- редукційно-охолоджувальні установки;

- пікові водогрійні котли (для ТЕЦ);

- конденсатні, дренажні, живильні і мережеві насоси (для ТЕЦ);

- трубопроводи, запорна арматура, системи автоматики і інше.

В цілому вибір устаткування і розрахунок теплових схем електростанцій включають:

- вибір турбін і парогенераторів відповідно до заданого теплового і електричного навантаження;

- побудова принципової теплової схеми, яка в значній мірі залежить від вибору турбіни, що визначає вибір парогенератора, систему регенеративного підігріву живильної води, вузол конденсації відпрацьованої пари, спосіб добавки хімочищеної води і інше;

- розрахунок теплової схеми, який проводиться в наступній послідовності:

а) визначається витрата пари на турбіну відповідно до заданого теплового і електричного навантаження;

б) проводиться побудова процесу розширення пари в проточній частині турбіни на iS діаграмі;

в) визначається характеристика теплоносіїв у вузлових точках теплової схеми, до яких відносяться регенеративні підігрівачі, деаератори підігрівачі мережевої води і інші теплообмінники;

г) складається паровий баланс теплової схеми шляхом підсумовування потоків пари і уточнюється витрата пари;

д) визначається електрична потужність турбогенератора по уточненій витраті пари;

е) визначаються показники теплової економічності схеми по остаточних результатах розрахунку (к.п.д., питомі витрати теплоти і палива).

Зміст і об'єм розрахунку теплових схем залежить від завдання розрахунку:

- розробка нового енергоблока;

- проектування станції на основі серійного устаткування, що випускається;

- виконання проекту реконструкції або модернізації діючої електростанції;

- розрахунок теплової схеми для вибору найбільш економічного режиму експлуатації.

Для конденсаційних ТЕС розрахунки включають номінальний, максимальний і мінімальний режими роботи.

Для ТЕЦ розрахунки включають наступні режими:

- при номінальних тепловому і електричному навантаженню;

- при максимально-зимовому тепловому навантаженні, що відповідає найбільш низькій температурі зовнішнього повітря;

- при тепловому навантаженні, що відповідає середній температурі зовнішнього повітря найбільш холодного місяця опалювального періоду;

- при тепловому навантаженні, що відповідає середній температурі зовнішнього повітря за опалювальний період (средньозимовий режим);

- літній режим роботи (за відсутності опалювального навантаження);

- без відпуску теплової енергії зовнішньому споживачеві (конденсаційний режим).

### **1.2 Вибір основного устаткування 1.2.1 Вибір турбіни і визначення витрати пари на турбіну**

При проектуванні електростанції турбіни зазвичай вибирають з числа тих, що серійно випускаються:

- для конденсаційних ТЕС турбіни типа «К»;
- для ТЕЦ можливі наступні варіанти (залежно від виду переважаючого теплового навантаження):

- при домінуванні опалювального навантаження встановлюють конденсаційні турбіни типа «Т»;

- за наявності в рівній мірі опалювального і технологічного навантаження встановлюють конденсаційні турбіни типа «ПТ», а при стабільному технологічному навантаженні промислових підприємств встановлюють турбіни протитиску «Р», «ПР»;

- при значних технологічних навантаженнях промпідприємств і великих опалювальних навантаженнях, що змінюються, можлива установка всіх вищеперелічених типів турбін, об'єднаних в секцію ТЕЦ, що дозволяє мобільно реагувати на теплові навантаження, що змінюються.

У комплекті з турбіною завод-виготівник зазвичай поставляє конденсатор, ежекторні установки, систему маслопостачання, регенеративні підігрівачі живлячої води, конденсатні, дренажні і живильні насоси.

Основним параметром роботи турбіни є витрата пари, визначувана по діаграмі режимів роботи (додається до паспорта турбіни), яка представляє сімейство характеристик турбіни у вигляді залежності:

$$
D_{\rm ri} = f(N_{\rm ei}),\tag{1.1}
$$

де  $N_{ei}$  – електричне навантаження;

 $D_{\text{ri}}$  – відповідна витрата пари.

Витрата пари визначається з вираження:

$$
D_{\rm ri} = D_{\rm xx} + k_{\rm x} \cdot N_{\rm ei},\tag{1.2}
$$

де Dxx – витрата пари на холостому ході за відсутності електричного навантаження, необхідний для подолання опору обертанню ротора турбіни;

 $k_x$  – кутовий коефіцієнт характеристики турбіни.

Витрата пари на холостому ході визначається коефіцієнтом холостого ходу х, який виражається в долях від номінальної (паспортної) витрати пари на турбіну  $D_{\text{H}}$ :

$$
x = D_{xx}/D_{tt}.
$$
 (1.3)

Коефіцієнт холостого ходу залежить від типа турбіни:

- для конденсаційних турбін  $x_k = 0.03 \div 0.05$ ;
- для турбін протитиску  $x_{\text{n}} = 0.10 \div 0.15$ .

Визначення витрати пари на турбіну ілюструються графіком на рисунку 1.1.

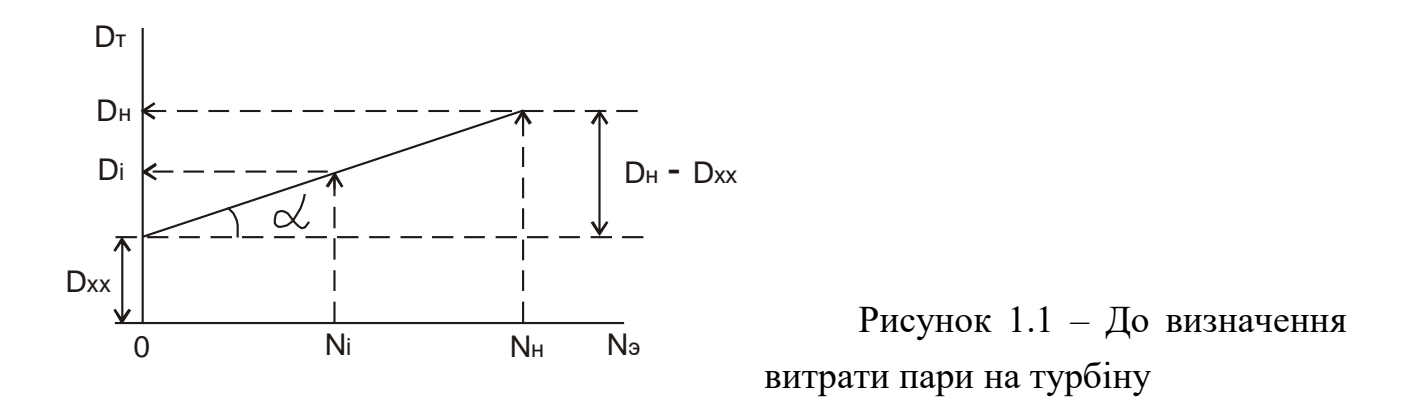

Кутовий коефіцієнт визначається вираженням:

$$
k_x = t g \alpha = \frac{D_u - D_{xx}}{N_u},
$$
\n(1.4)

де  $N_{\text{H}}$  – номінальна (паспортна) електрична потужність турбогенератора.

Номінальна витрата пари  $D_{\mu}$  і номінальна електрична потужність турбогенератора N<sup>н</sup> визначають номінальну питому витрату пари на вироблення електроенергії:

$$
d_u = \frac{D_u}{N_u},\tag{1.5}
$$

відповідно

$$
D_n = d_n \cdot N_n \quad , \tag{1.6}
$$

і з урахуванням вираження (1.3)

$$
D_{xx} = x \cdot D_u = x \cdot d_u \cdot N_u. \tag{1.7}
$$

3 урахуванням номінальних показників  $D_{H}$ ,  $N_{H}$  і  $d_{H}$  вираження (1.4) представляється таким чином:

$$
k_x = \frac{d_u \cdot N_u - x \cdot d_u \cdot N_u}{N_u} \text{ afo}
$$
  

$$
k_x = d_u - x \cdot d_u = (1 - x) \cdot d_u.
$$
 (1.8)

З урахуванням виразів (1.7) і (1.8) рівняння (1.1) набирає вигляду:

$$
D_i = x \cdot d_{ii} \cdot N_{ii} + (1 - x) \cdot d_{ii} \cdot N_{ii}. \tag{1.9}
$$

В тому випадку, якщо турбіна має регульовані відбори (опалювальні або промислові) до витрати пари, обчисленої по електричному навантаженню, слід приєднувати додаткову витрату пари, що враховує недовиробіток потужності добірною парою:

$$
\Delta D = y_{\text{e};\partial \delta} \cdot D_{\text{e};\partial \delta},\tag{1.10}
$$

де  $D_{\text{Bilb}} - \text{Kilbikictb}$  пари, що поступає в регульовані відбори;

yвідб – коефіцієнт недовиробітку потужності пари, що йде у відбори:

$$
y_{\text{e}i\delta\delta} = \frac{i_{\text{e}i\delta\delta} - i_{\kappa}}{i_1 - i_{\kappa}},\tag{1.11}
$$

тут і<sub>1</sub>, і<sub>вілб</sub> та і<sub>к</sub> – відповідно, ентальпії пари на вході в турбіну, у відборах і пара що поступає в конденсатор.

З урахуванням додаткової витрати пари рівняння (1.9) приймає вигляд:

$$
D_i = x \cdot d_{ii} \cdot N_{ii} + (1 - x) \cdot d_{ii} \cdot N_i + y_{\text{si}\partial\delta} \cdot D_{\text{si}\partial\delta} \tag{1.12}
$$

Діаграма режимів роботи турбіни складається з сімейства ліній (1.1) при різних режимах роботи турбіни: конденсаційному (без регульованих відборів і з відборами) і протитисковому. Побудова діаграми грунтується на рівняннях  $(1.9)$  i  $(1.12)$ .

Приклад діаграми режимів роботи турбіни представлений на рисунку 1.2.

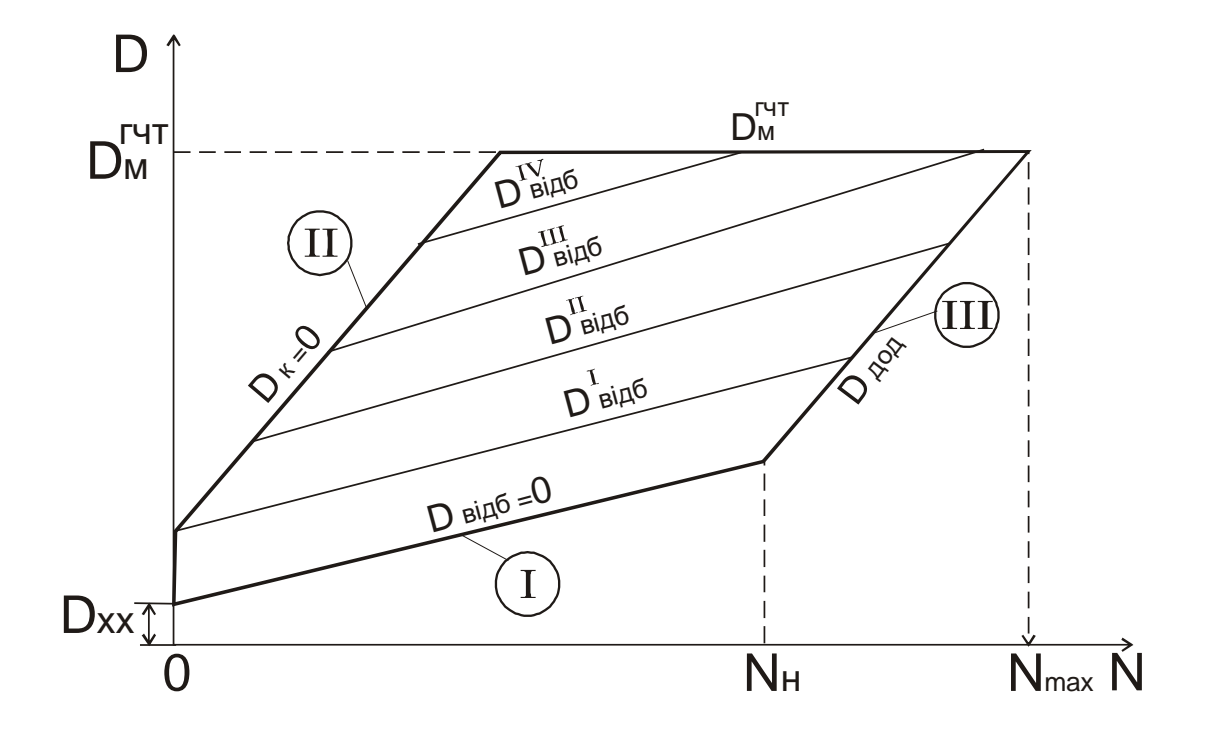

Рисунок 1.2 – Діаграма режимів роботи турбіни

У верхній частині діаграма обмежується максимально можливою витратою пари на турбіну  $D_{\scriptscriptstyle M}^{sym}$ , яка визначається максимальною пропускною спроможністю головної частини турбіни (гчт): регулюючих клапанів, фільтрів, соплових сегментів, регулюючого ступеню і інше.

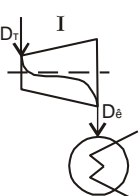

У нижній частині діаграма обмежується конденсаційним режимом роботи турбіни без регульованого відбору пари відповідно до рівняння (1.9).

Зліва діаграма обмежена режимом роботи турбіни D<sup>т</sup> в протитиску, тобто витрата потоку пари в конденсатор  $D_{\kappa}$ практично дорівнює нулю (залишається вентиляційний потік, що охолоджує), а пара йде з турбіни через відбір.

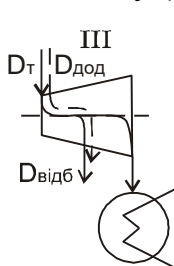

Режим роботи, що обмежує діаграму справа, обумовлений повним використанням максимальної пропускної спроможності турбіни. Завантаження турбіни до максимуму проводять шляхом подачі додаткового потоку пари D<sub>дод</sub> і відведення цього потоку через регульований відбір, тобто довантаження турбіни по парі

 $\sum_{\text{Bi},\text{f6}}\sum_{\psi=0}$ 

здійснюється режимом протитиску, тому лінії режимів, що обмежують діаграму зліва і зправа, паралельні.

Додатковий потік пари збільшує електричну потужність турбогенератора понад номінальну Nн. Максимальна електрична потужність може скласти  $N_{max} = (1,20\div 1,25) \cdot N_{H}$ .

Витрату пари на турбіну можна визначити також по формулі:

$$
D_m = \beta_p \left( \frac{N_e}{H_s \cdot \eta_{eu}} + y_{on} \cdot D_{on} + y_{np} \cdot D_{np} \right), \text{KT/c}, \qquad (1.13)
$$

де β<sup>р</sup> – коефіцієнт регенерації, що враховує збільшення витрати пари в турбіну через відбори пари на регенеративне підігрівання живильної води;

N<sup>е</sup> – задана електрична потужність турбогенератора, кВт;

Н<sup>в</sup> – використаний в турбіні теплоперепад конденсаційного потоку пари  $(H_B = i_1 - i_k);$ 

ηем – електромеханічний к.к.д. турбогенератора;

 $D_{\text{on}}$ ,  $D_{\text{no}}$  – витрати пари в опалювальні і промислові відбори;

yоп, yпр – коефіцієнти недовиробітку потужності парою опалювального і промислового відборів:

$$
y_{on} = \frac{i_{on} - i_{\kappa}}{i_1 - i_{\kappa}}, \qquad y_{np} = \frac{i_{np} - i_{\kappa}}{i_1 - i_{\kappa}}, \qquad (1.14, 1.15)
$$

де іоп, іпр – ентальпії пари в опалювальному і промисловому відборах.

Значення коефіцієнта регенерації залежить від початкових параметрів пари, кількості відбираної пари через регенеративні відбори і температури підігрівання живильної води. Середні значення коефіцієнтів регенерації залежно від початкового тиску пари:

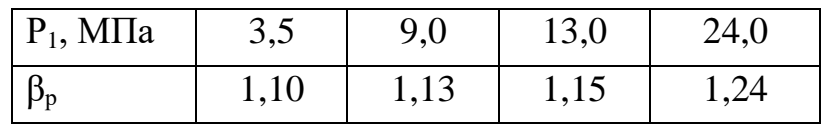

За значенням коефіцієнта регенерації можна судити про частку пари, що відводиться на регенерацію (10, 13, 15, 24%).

#### **1.2.2 Вибір парогенераторів**

Здійснюється на основі наступних даних:

1) початкові параметри пари  $(P_1, t_1)$ , що подається в турбіну;

2) наявність або відсутність проміжного перегріву;

3) витрата пари на турбіну  $(D_T)$ ;

4) вид спалюваного палива, який визначає систему підготовки палива перед спалюванням, конструкцію топкового пристрою, конструкцію пальникових пристроїв і в цілому склад і характеристику устаткування паливогазоповітряного тракту.

Підхід до вибору парогенераторів для КЕС та ТЕЦ відрізняється. Продуктивність парогенераторів для КЕС визначається максимальною витратою пари на турбіну з обліком витрати пари на власні потреби і запасу пари до 3 %:

$$
D_{n^2} = (D_m^M + D_{cn}) \cdot 1.03 \,. \tag{1.16}
$$

Запас 3 % включає гарантійний допуск, враховує можливість зниження в допустимих межах параметрів пари, що отримується в парогенераторі, погіршення вакууму в конденсаторі турбіни і витоку пари при його транспортуванні від парогенератора до турбіни. Для КЕС зазвичай застосовують блокову схему, в якій резервний парогенератор не передбачається. Варіанти блокових схем представлені на рисунку 1.3:

1 – моноблок;

2 – моноблок з двокорпусним парогенератором;

3 – дубль-блок.

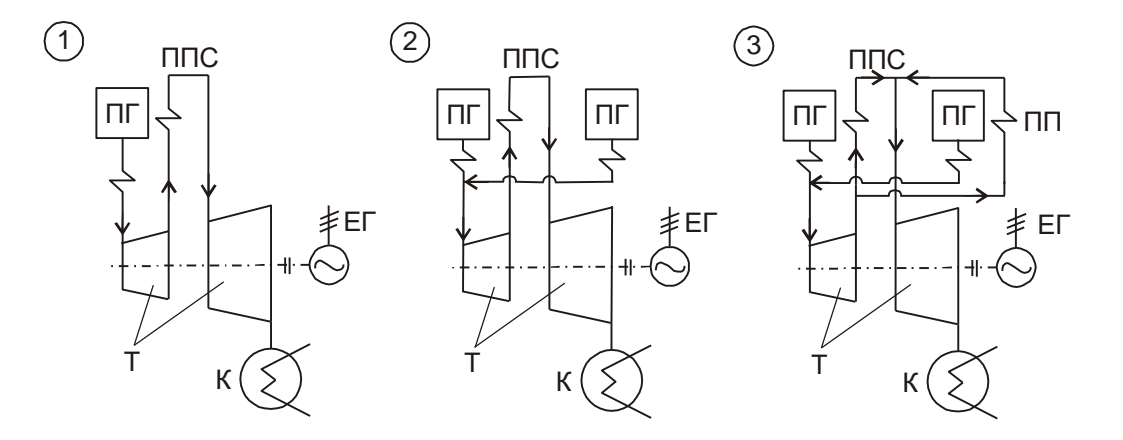

Рисунок 1.3 – Варіанти блокових схем ТЕС

Схеми 2 і 3 забезпечують економічнішу генерацію пари при різкому зниженні або збільшенні навантаження на турбогенератор.

На ТЕЦ блокова схема використовується украй рідко. Застосовується в основному централізована схема приєднання парогенераторів і турбін. Для ТЕЦ, що обслуговують великі промислові райони з тепловими навантаженнями, що різко змінюються, застосовують секційну схему, в якій встановлюють декілька типів турбін, що забезпечує швидке реагування на теплове навантаження, що змінюється (див. рис. 1.4).

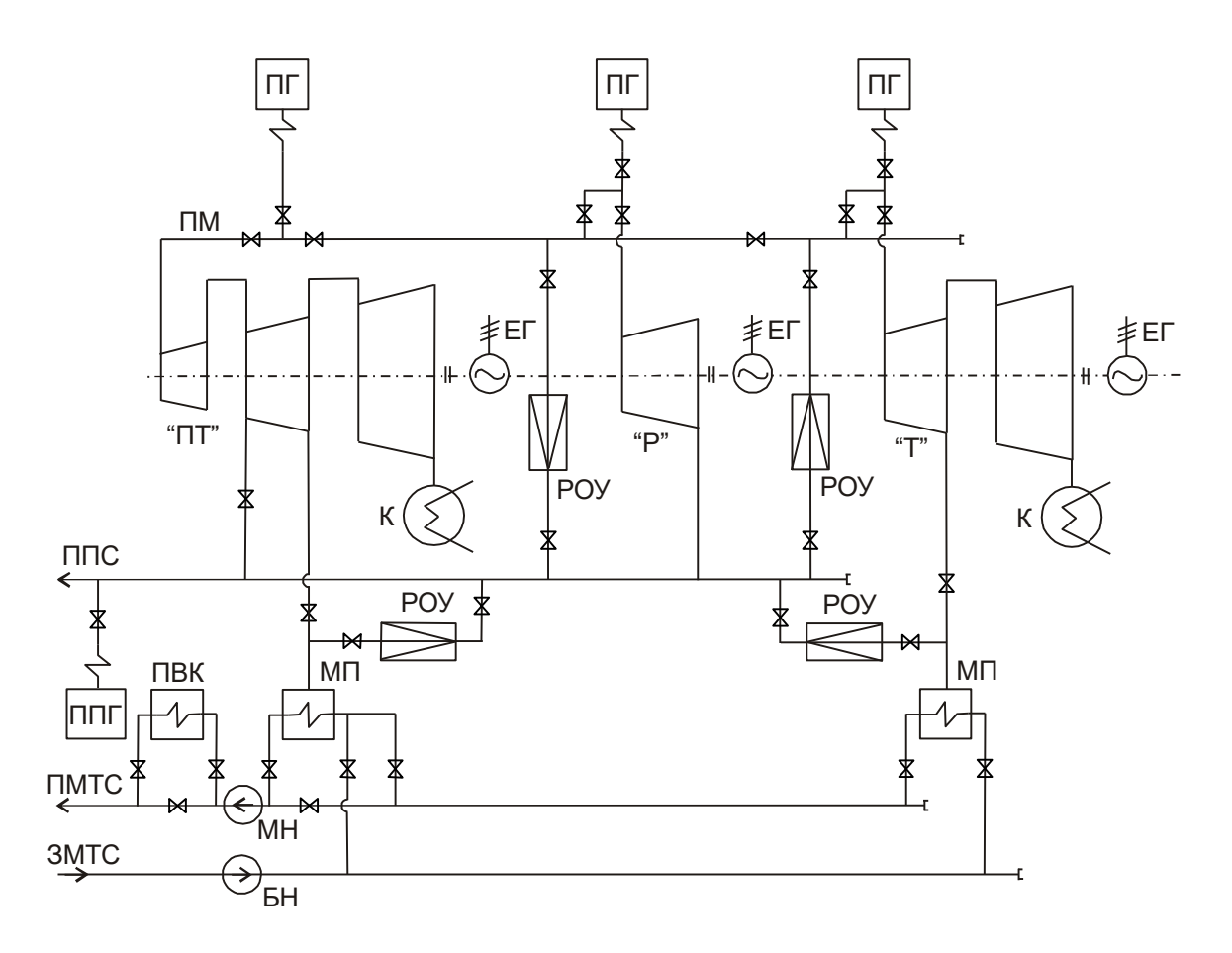

Рисунок 1.4 – Принципова теплова схема секції ТЕЦ

ПМ – перемикальна магістраль;

ППС – паропровід промислового споживання;

ППГ – піковий парогенератор;

ЗМТС, ПМТС – зворотна і подаюча магістралі теплової мережі;

БН – бустерний насос;

МН – мережевий насос;

ПВК – піковий водогрійний котел;

МП – мережевий підігрівач.

Кількість парогенераторів ТЕЦ приймається по сумарному споживанню пари:

$$
D_{\text{m} \text{eq} \Sigma} = \sum_{i=1}^{n} D_{\text{ri}}^{\text{M}} + \sum_{i=1}^{n} D_{\text{poyi}} + D_{\text{en}} + D_{\text{pes}}, \qquad (1.17)
$$

де  $D_{\text{BH}}$  – витрата пари на власні потреби;

Dрез – резервна витрата пари.

Параметри пари, що отримується в парогенераторах, враховують втрати тиску і температури при транспортуванні пари від парогенератора до турбіни:

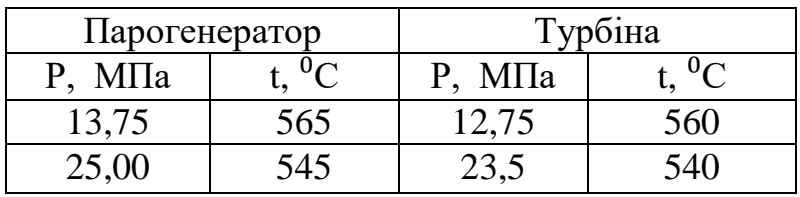

### **1.3 Розрахунок системи регенеративного підігрівання живильної води 1.3.1 Побудова процесу розширення пари в турбіні**

Побудова процесу розширення пари в турбіні необхідна для визначення параметрів пари, що поступає в теплообмінники системи регенеративного підігрівання живильної води.

Приклад побудови представлений для турбіни К-200-130 (див. рис. 1.5).

*К – 200 – 130:*

**К** – конденсаційна турбіна;

**200** – номінальна потужність турбіни, МВт;

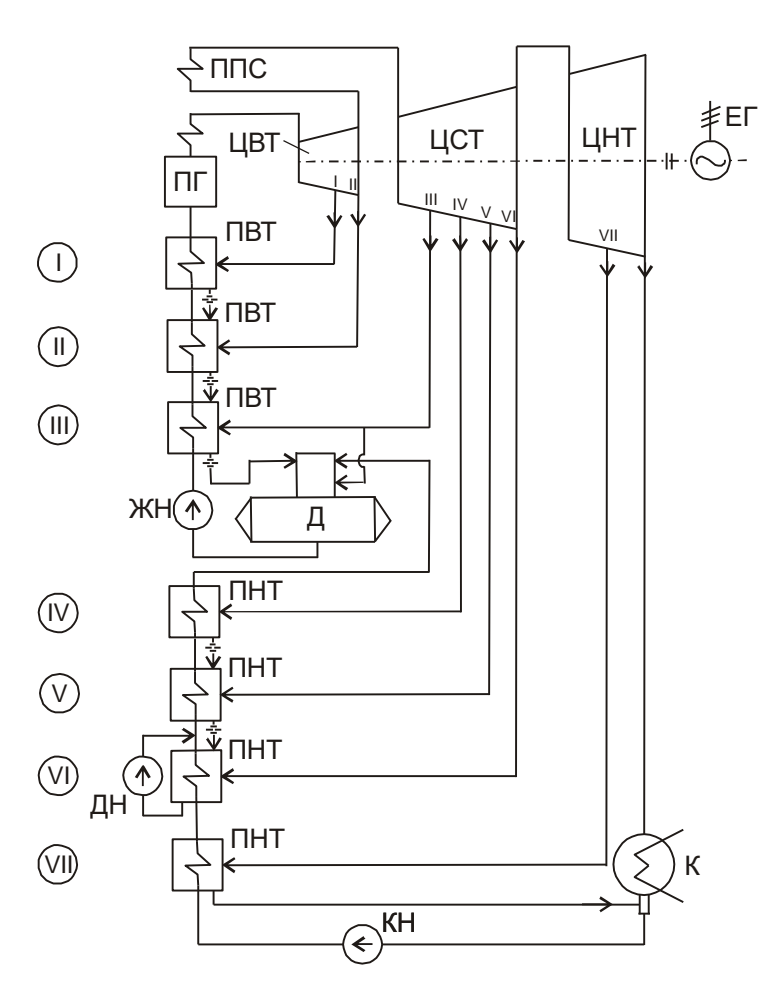

**130** – тиск пари, що поступає в турбіну, атм. (12,8 МПа).

I…VII – відбори пари і відповідні підігрівачі.

Рисунок 1.5 – Принципова теплова схема ТЕС на базі турбіни К-200-130.

При проектуванні ТЕС на основі серійних турбін, що випускаються, для побудови процесу розширення пари з паспортних даних турбіни вибирають:

 тиск пари у відборах  $(P<sub>I</sub>...P<sub>VII</sub>)$ ;

• внутрішній відносний к.к.д. циліндрів турбіни  $(\eta_{oi}^{HBI}, \eta_{oi}^{HCI}, \eta_{oi}^{HHI})$ .

Тиск і температура проміжного перегріву пари:  $P_{nn} = 2.25$  МПа,  $t_{\text{nn}} = t_1 = 560$ <sup>o</sup>C;

Тиск пари на виході з турбіни  $P_2 = 3.5 \text{ k}$ Па.

Побудова процесу розширення пари на iS-диаграмме представлена на рисунку 1.6.

Крапка 1 відповідає стану пари перед турбіною і визначається на діаграмі перетином ізобари  $P_1$  і ізотерми  $t_1$ .

Крапка 1΄ відповідає стану пари після паропідвідних елементів турбіни (стопорний клапан, паровий фільтр, регулюючий клапан):

$$
P_1' = P_1 - \Delta P_1, \tag{1.18}
$$

де  $\Delta P_1$  – втрати тиску в паропідвідних елементах турбіни,  $\Delta P_1 = 0.05P_1$ .

Втрати тиску представляються дроселюванням, а крапка 1΄ визначається відповідно перетином ізоентальпії  $i_1$  = const з ізобарою  $P_1'$ .

Розташований теплоперепад  $h_o^{\mu\beta\tau}$  визначається перетином адіабати з крапки  $1'$  з ізобарою  $P_{II}$ , відповідною стану пари на виході з ЦВТ. Використане теплопадіння в ЦВТ визначається множенням:

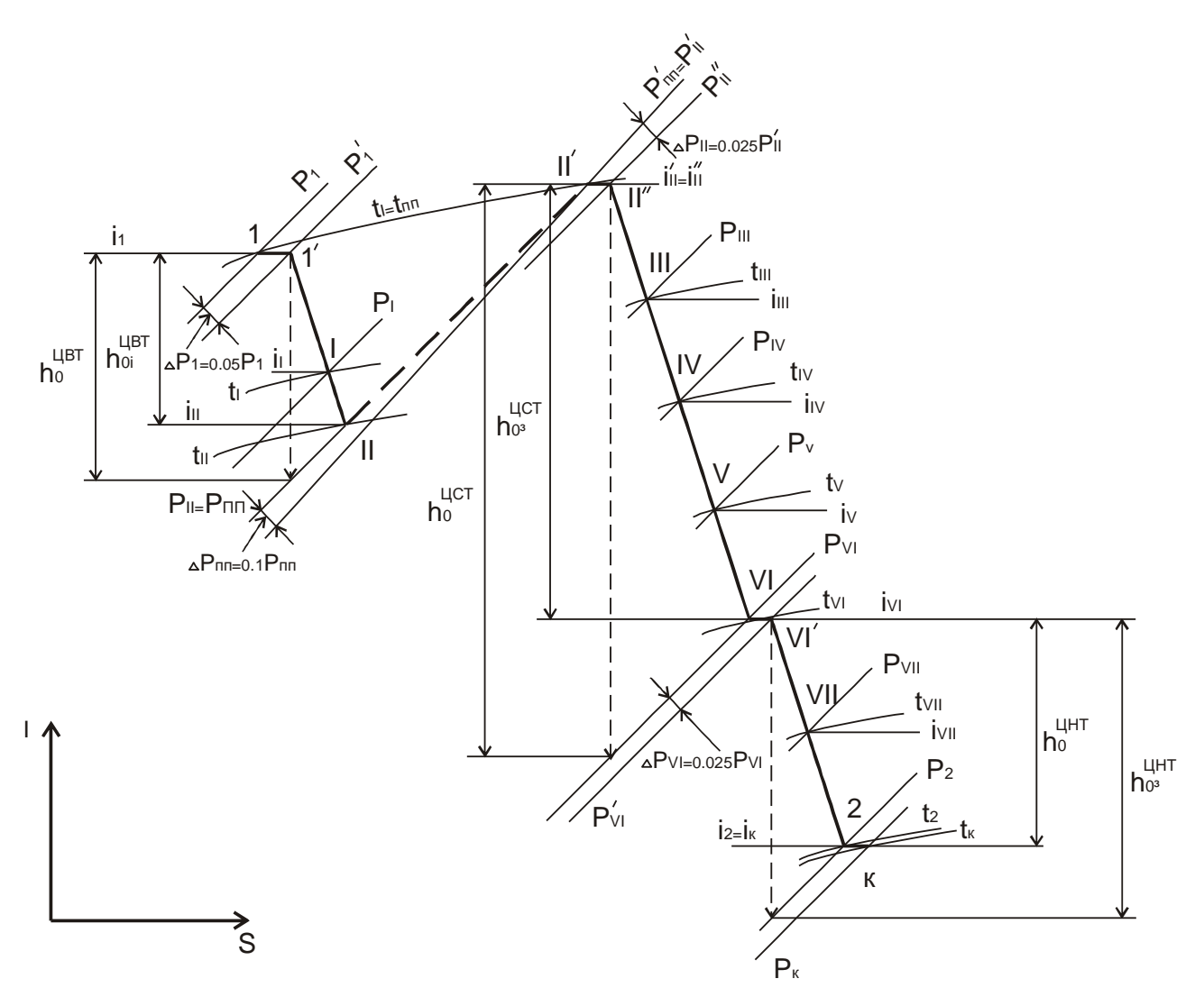

Рисунок 1.6 – Побудова процесу розширення пари

$$
h_{oi}^{\text{IIBT}} = \eta_{oi}^{\text{IIBT}} \cdot h_{o}^{\text{IIBT}} \tag{1.19}
$$

Крапка II, відповідна перебуванню пари на виході з ЦВТ, визначається перетином горизонталі, що проходить через нижній рівень використаного теплопадіння в ЦВТ, з ізобарою Р<sub>ІІ</sub>.

Крапка 1΄ і ІІ з'єднуються політропою розширення пари в ЦВТ, яка без істотної погрішності може бути представлена прямою лінією 1΄ІІ .

Крапка І, відповідна стану пари у відборі І, отримана перетином ліній 1΄ІІ з ізобарою Р<sub>І</sub>.

Тиск пари після проміжного перегріву:

$$
P'_{nn} = P_{nn} - \Delta P_{nn},\qquad(1.20)
$$

де  $P_{nn}$  – тиск, при якому пара відводиться на проміжний перегрів ( $P_{nn} = P_{II}$ );

 $\Delta P_{\text{nn}}$  – втрати тиску в системі проміжного перегріву,  $\Delta P_{\text{nn}} = 0.1 P_{\text{nn}}$ .

Крапка ІІ΄, відповідна стану пари після промперегріву, визначається перетином ізобари  $P_{nn}$ ' з ізотермою  $t_{nn} = t_1$ .

Крапка ІІ і ІІ΄ з'єднуються довільною пунктирною лінією, оскільки зміна перебування пари на цій ділянці не має відношення до розширення пари в турбіні.

Тиск в крапці ІІ″, що характеризує стан пари перед розширенням в ЦСТ:

$$
P''_{ll} = P'_{ll} - \Delta P_{ll},\qquad(1.21)
$$

де  $\Delta P_{II}$  – втрати тиску на вході пари в ЦСТ,  $\Delta P_{II} = 0.025 P_{II}$ .

Втрати тиску представляються дроселюванням, крапка ІІ″ визначається відповідно перетином ізоентальпії  $i_{II}$ ' = const з ізобарою  $P_{II}$ ".

Побудова процесу розширення пари в ЦВТ і ЦНТ аналогічна побудові процесу розширення в ЦВТ:

$$
h_{oi}^{IICT} = \eta_{oi}^{IICT} \cdot h_o^{IICT} \tag{1.22}
$$

$$
h_{oi}^{HHT} = \eta_{oi}^{HHT} \cdot h_o^{HHT}
$$
\n(1.23)

Втрати тиску при перепусканні пари з ЦСТ в ЦНТ і при виході пари з турбіни в конденсатор відповідно складуть:  $\Delta P_{VI} = 0.025 P_{VI}$  і  $\Delta P_{K} = 0.025 P_{2}$ .

Результати побудови процесу розширення пари у вигляді параметрів стану пари в характерних точках розширення зводяться в таблицю. Дані таблиці використовуються для розрахунку теплообмінників системи регенеративного підігрівання живильної води.

#### **1.3.2. Визначення витрат пари з регенеративних відборів турбіни**

Кількість пари, що поступає з відборів у відповідні теплообмінники (ПНТ і ПВТ) системи регенеративного підігрівання живильної води обчислюються з теплового балансу підігрівачів:

$$
D_{\scriptscriptstyle{\text{6}i}} \cdot (i_{\scriptscriptstyle{\text{6}i}} - i_{\scriptscriptstyle{\text{6}i}}) \cdot \eta_{\scriptscriptstyle{\text{p}}n} = D_{\scriptscriptstyle{\text{30}i}} \cdot (i_{\scriptscriptstyle{\text{6}i}} - i_{\scriptscriptstyle{\text{6}i}}) \cdot \eta_{\scriptscriptstyle{\text{60}}} = i_{\scriptscriptstyle{\text{30}i},i-1}), \qquad (1.24)
$$

де *D<sup>в</sup> <sup>i</sup>* - витрата пари з і-того відбору в i-тый підігрівач;

 $i_{\epsilon i}$  *i*  $i_{\epsilon i}$  - ентальпії пари, що поступає з відбору в підігрівач, і конденсату, що утворюється при нагріві води;

 $\eta_{pn}$  - к.к.д. підігрівача,  $\eta_{pn} = 0.98 - 0.99$ ;

*Dжв* - витрата живильної води через підігрівач;

*жв i i* , *жв* ,*i*<sup>1</sup> *<sup>i</sup>* - ентальпія живильної води на вході і виході з підігрівача;

Якщо нехтувати витратою продувальної води в котлі, втратами пари і витратами пари на власні потреби:  $D_{\text{max}} = D_{\text{max}}$ , тобто витрата живильної води дорівнює витраті пари на турбіну, а рівняння теплового балансу підігрівача (1.24) можна представити у вигляді рівності відношень:

$$
\frac{D_{si}}{D_{\rm r}} = \frac{i_{\text{avg }i} - i_{\text{avg }i-1}}{(i_{si} - i_{\text{xi}}) \cdot \eta_{\text{pn}}},
$$
\n(1.25)

де  $\frac{E_{ei}}{E} = \alpha_i$ *<sup>в</sup> i D*  $\frac{D_{si}}{D} = \alpha_i$  - частка пари, що поступає з i-того відбору, від витрати пари на т турбіну.

Завдання розрахунку полягає у визначенні α<sub>і</sub> для всіх підігрівачів системи регенеративного підігрівання живильної води.

Методика розрахунку представлена на прикладі турбіни К-200-130 (див. рис. 1.5.), для якої раніше розглядався процес розширення пари.

Розрахунок починається з верхнього ПВТ, в якому відбувається остаточний підігрів живильної води, тобто відома температура підігрівання  $t_{\text{<u>s</u>$ *c* $$ *t* $$ *s* $$ *c* $$ *nm* $. При розрахунку слід враховувати втрати тиску пари в лініях відборів,$ тобто втрати на ділянці від камери відбору пари в турбіні до підігрівача. Ці втрати враховуються шляхом газодинамічного розрахунку, якщо відома довжина і конфігурація ліній паропроводу, або оцінюються орієнтовно в межах 6 ÷ 12% від тиску в камері відбору, тобто тиск на вході в підігрівач відповідно складе:  $P_i' = (0.88 \div 0.94) \cdot P_i$ .

Втрати теплоти через зовнішні поверхні паропроводу і підігрівача враховуються через к.к.д. підігрівача  $\eta_{pn} = 0.98 - 0.99$ .

Схема до визначення витрат пари з регенеративних відборів турбіни на ПВТ приведена на рис. 1.7.

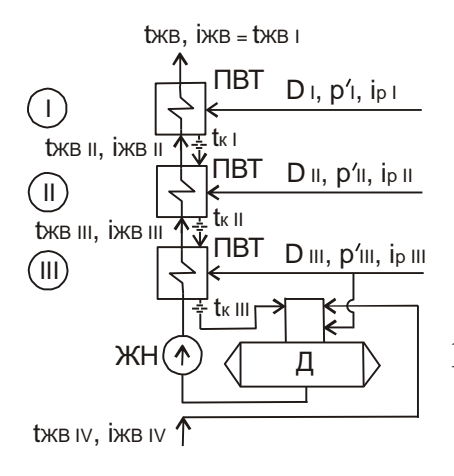

Рисунок 1.7 – До визначення витрати пари з регенеративних відборів турбіни на ПВТ

**I**… Частина пари, що відбирається на верхній ПВТ складе:

$$
\alpha_{I} = \frac{i_{\mathcal{R}B I} - i_{\mathcal{R}B II}}{(i_{PI} - i_{KI}) \cdot \eta_{PIII}},
$$
\n(1.26)

де *ЖВ I i* – ентальпія живильної води на виході з підігрівача, відповідна  $t_{XBI} = t_{XB}^{O\Pi T}$ , тобто  $i_{XBI} = C_P \cdot t_{XBI}$ ;

*ЖВ II i* - ентальпія живильної води на вході в даний підігрівач або на виході з попереднього підігрівача:  $i_{x B I I} = C_P \cdot t_{x B I I}$ .

Температура живильної води на виході з попереднього підігрівача визначається різницею:

$$
t_{\mathcal{A}B\,II} = t_{K\,II} - \Delta t_H, \qquad (1.27)
$$

де  $t_{KII}$  - температура конденсату гріючої пари в другому підігрівачі, визначувана як температура насичення при тиску  $P'_{II}$ ;

*<sup>H</sup> <sup>t</sup>* - температура недогрівання живильної води.

Ентальпія пари на вході в підігрівач *і<sub>рі</sub>* визначається з результатів розрахунку процесу розширення пари в турбіні (див. 1.3.1), а ентальпія конденсату *і<sub>кі</sub>* визначається відповідно до тиску пари перед підігрівачем  $P'_i$ , як температура насичення при цьому тиску (по таблицях водяної пари).

**II…** Частка пари, що відбирається в наступний за верхнім ПВТ підігрівач, складе:

$$
\alpha_{II} = \frac{(i_{\text{MB II}} - i_{\text{MB III}}) - \eta_{\text{PIII}} \cdot (i_{\text{KI}} - i_{\text{KH}}) \cdot \alpha_{I}}{(i_{\text{PI}} - i_{\text{KH}}) \cdot \eta_{\text{PIII}}},
$$
(1.28)

де  $\eta_{P\pi I\!I} \cdot (i_{K I} - i_{K I\!I}) \cdot \alpha_{I\!I}$  - враховує додатковий потік теплоти, що поступає в підігрівач II з конденсатом зливаним з підігрівача I.

Додатковий потік теплоти з'являється унаслідок вищої температури конденсату в підігрівачі I в порівнянні з температурою конденсату в підігрівачі  $II$ .

**III…** Частка пари, що відбирається в нижній ПВТ, визначається спільно з парою, що поступає в деаератор, оскільки обидва теплообмінники приєднано до одного відбору:

$$
\alpha_{_{III}} = \frac{(i_{\text{MB III}} - i_{\text{MB IV}}) - \eta_{\text{PII III}} \cdot (i_{\text{KH}} - i_{\text{KH}}) \cdot (\alpha_{_I} + \alpha_{_{II}}) - \Delta i_{\text{KH}}}{(i_{_{\text{PH}}} - i_{_{\text{KH}}}) \cdot \eta_{\text{PII III}}},
$$
(1.29)

де  $\Delta i_{xH}$  - підвищення ентальпії води в живильному насосі, яке визначається вираженням:

$$
\Delta i_{\rm xH} = \frac{\nu_{\rm CEP} \cdot \Delta P_{\rm xH}}{\eta_{\rm xH}} \tag{1.30}
$$

де *СЕР* - середній питомий об'єм живильної води в насосі;

*РЖН* - підвищення тиску води в живильному насосі;

 $\eta_{\mu}$  - внутрішній гідравлічний к.к.д. живильного насоса,  $\eta_{\mu} = 0.7 \div 0.8$ .

Підвищення ентальпії води в живильному насосі може скласти  $21 \div 42$  кДж/кг, тобто підвищення температури води складе  $5 \div 10$  °C.

Ентальпія живильної води *і<sub>жви</sub>* на виході з попереднього підігрівача визначається з урахуванням температури недогрівання  $t_{X\#K} = t_{K} - \Delta t_H$ :  $i_{X R I V} = C_{P} \cdot t_{X R I V}$ .

Ентальпія пари на вході в підігрівач *і<sub>рш</sub>* визначається з результатів розрахунку процесу розширення пари в турбіні, а ентальпія конденсату  $i_{K\mu\nu}$ визначається як температура насичення при тиску пари перед підігрівачем  $P'_{III}$ .

При розрахунку витрат пари з відборів в ПНТ слід враховувати неповноту потоку живильної води через відсутність конденсату гріючої пари, що відбирається в ПВТ.

Схема до визначення витрат пари з регенеративних відборів на ПНТ приведена на рисунку 1.8.

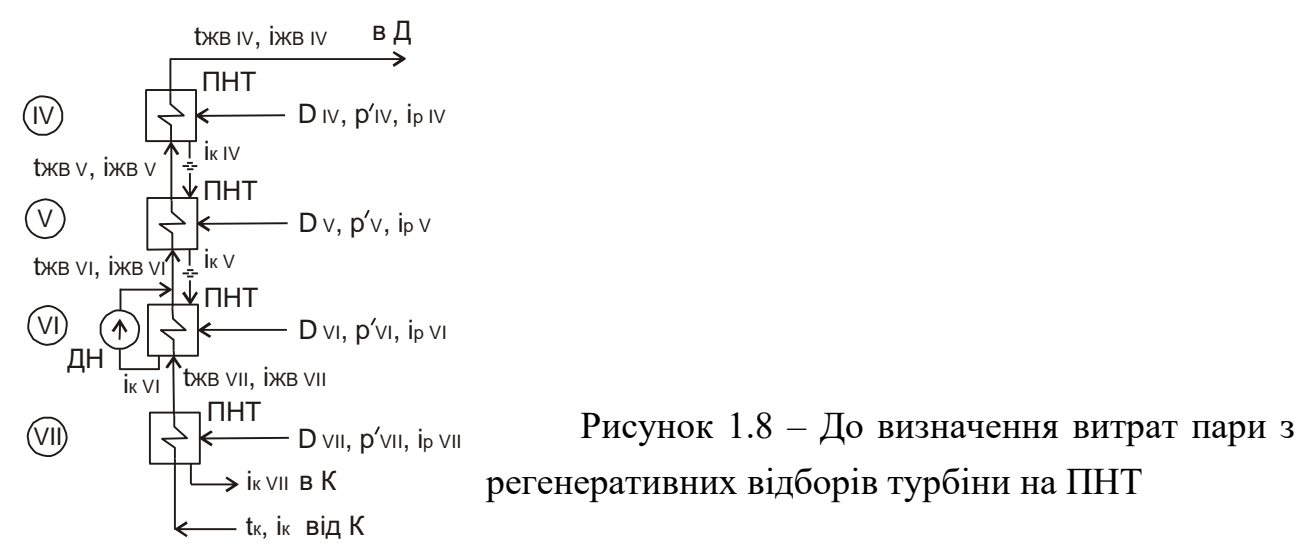

**IV…** Частка пари, що відбирається на верхній ступінь ПНТ, складе:

$$
\alpha_{_{IV}} = \frac{\beta_{_{IV}} \cdot (i_{_{K\!B\,IV}} - i_{_{K\!B\,V}})}{(i_{_{P\,IV}} - i_{_{K\,IV}}) \cdot \eta_{_{P\,II\,IV}}},\tag{1.31}
$$

де  $\beta_{\scriptscriptstyle I\!V}$  - коефіцієнт, що враховує неповноту потоку живильної води:

$$
\beta_{\scriptscriptstyle N} = 1 - (\alpha_{\scriptscriptstyle I} + \alpha_{\scriptscriptstyle II} + \alpha_{\scriptscriptstyle III}). \tag{1.32}
$$

**V…** Частка пари, що відбирається в нижчестоячому ПНТ складе:

$$
\alpha_{v} = \frac{\beta_{v} \cdot (i_{\kappa BV} - i_{\kappa N V}) - \eta_{\text{PIV}} \cdot (i_{\kappa V} - i_{\kappa V}) \cdot \alpha_{\text{IV}}}{(i_{\text{PV}} - i_{\kappa V}) \cdot \eta_{\text{PIV}}},
$$
\n(1.33)

де  $\beta_V = \beta_{IV} = 1 - (\alpha_I + \alpha_{II} + \alpha_{III}).$ 

**VI…** Аналогічно визначається частка відбираної пари в наступний ступінь ПНТ:

$$
\alpha_{VI} = \frac{\beta_{VI} \cdot (i_{XBYI} - i_{XBYII}) - \eta_{PIVI} \cdot (i_{KV} - i_{KVI}) \cdot (\alpha_{IV} + \alpha_{V})}{(i_{PVI} - i_{KVI}) \cdot \eta_{PIVI}},
$$
(1.34)

де  $\beta_{\rm VI} = 1 - (\alpha_{\rm I} + \alpha_{\rm II} + \alpha_{\rm III} + \alpha_{\rm IV} + \alpha_{\rm V}).$ 

У підігрівачі VI в потоці живильної води, що нагрівається, відсутній дренаж гріючої пари підігрівача VI. Проте при визначенні частки витрати гріючої пари враховувати його немає необхідності, оскільки температура дренажу принаймні не нижче за температуру підігрівання живильної води в підігрівачі.

**VII…**Частка пари, що відводиться з самого нижнього відбору в ПНТ, складе:

$$
\alpha_{\text{VII}} = \frac{\beta_{\text{VII}} \cdot (i_{\text{XBVII}} - i_{\text{K}})}{(i_{\text{PVII}} - i_{\text{KVII}}) \cdot \eta_{\text{PIVII}}},\tag{1.35}
$$

де  $\beta_{VII} = 1 - (\alpha_I + \alpha_{II} + \alpha_{III} + \alpha_{IV} + \alpha_{V} + \alpha_{VI});$ 

 $i_{\scriptscriptstyle K}$  - ентальпія конденсату, що поступає з конденсатора турбіни.

Викладена послідовність розрахунку дозволяє дати узагальнений вид формули для обчислення частини відбираної пари в регенеративні підігрівачі:

$$
\alpha_{i} = \frac{\beta_{i} \cdot (i_{\mathcal{R}Bi} - i_{\mathcal{R}Bi-1}) - \eta_{PIli} \cdot (i_{K,i+1} - i_{K,i}) \cdot \Sigma \alpha_{i}}{(i_{pi} - i_{K,i}) \cdot \eta_{PIli}},
$$
\n(1.36)

де  $\Sigma\alpha_i$  - сума частин пари, що відбирається на регенеративне підігрівання живильної води у вищерозташовані підігрівачі.

### **1.4 Устаткування системи регнеративного підігрівання живильної води 1.4.1 Підігрівачі високого тиску**

Підігрівачі високого тиску виконуються поверхневого типа з вертикальним корпусом і характеризуються наступними параметрами:

• площею поверхні теплообміну  $(F_{TO})$ ;

- номінальним тепловим потоком, який визначається по водяній стороні  $(Q_{TH});$
- тиском гріючої пари в корпусі підігрівача  $(P_{\Pi})$ ;
- тиском живильної води в трубній системі  $(P_{KR})$ ;
- максимальною температурою гріючої пари на вході  $(t_{\pi}^{max})$ ;
- номінальною витратою води  $(M_{KB})$ ;
- максимальною температурою живильної води ( $t_{\text{WKB}}^{\text{max}}$ ).

На рисунку 1.9 представлений вертикальний підігрівач високого тиску.

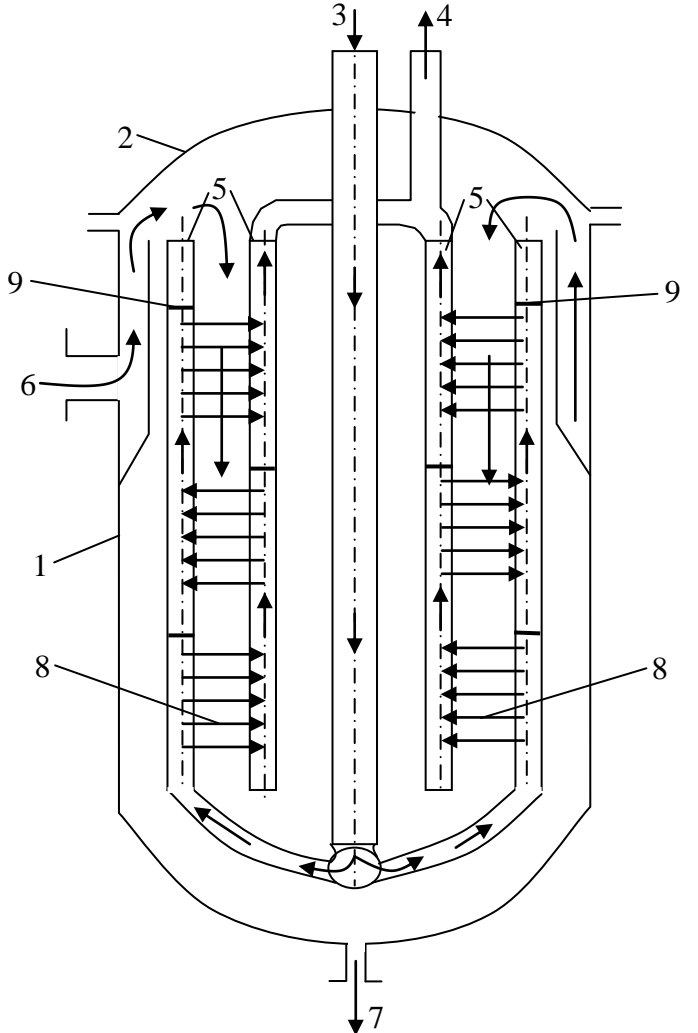

1 – циліндровий корпус підігрівача; 2 – кришка підігрівача; 3 і 4 – підведення і відведення живильної води; 5 – колектора; 6 – підведення пари з відбору турбіни; 7 - відведення конденсату з підігрівача (через конденсатовідвідник); 8 - поверхні нагріву; 9 - діафрагми, що забезпечують багатоходовий рух води в трубній системі.

Рисунок 1.9 – Вертикальний підігрівач високого тиску

Поверхні нагріву виконані з неіржавіючої сталі у вигляді змійовиків або спіралей. Поверхні нагріву у вигляді спіралей дозволяють краще використовувати робочий об'єм підігрівача, тобто розмістити більше поверхонь нагріву в об'ємі корпусу. Виконання поверхонь нагріву з неіржавіючої сталі в порівнянні з латунними поверхнями нагріву виключає відкладення міді на лопатках і інших елементах проточної частини турбіни через електромеханічну корозію трубок поверхонь нагріву.

Позначення ПВТ:

### *ПВ-350/230:*

**ПВ** - підігрівач високого тиску;

**350** - площа поверхні нагріву, м<sup>2</sup>;

**230** - тиск води, атм. (22,5 МПа).

#### *ПВ-450-380-17:*

**450** - площа поверхні нагріву, м<sup>2</sup>;

**380** - тиск води, атм. (37,2 МПа);

**17** - тиск пари, атм. (1,67 МПа).

#### **1.4.2 Деаератори**

Вміст кисню в живильній воді регламентується тиском отримуваної пари. Залежно від тиску пари  $P_{\Pi}$  концентрація розчиненого в живильній воді кисню КО2 повинна складати:

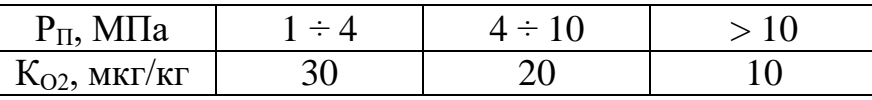

Основним способом деаерації живильної води є термічна деаерація, яка полягає в нагріві води до температури кипіння при тиску відповідному тиску в колонці деаератора.

Термічна деаерація пояснюється законом Генрі, згідно якому концентрація газу у воді  $K_i$  пропорційна парціальному тиску цього газу  $P_i$  у газовому середовищі, дотичному з поверхнею води:

$$
K_i = a_i \cdot P_i, \qquad (1.37)
$$

де а<sub>і</sub> - коефіцієнт абсорбції даного газу.

При підвищенні температури води до температури кипіння газове середовище, дотичне з поверхнею води, практично повністю складається з пари води. Парціальний тиск розчинених у воді газів в цьому паровому середовищі прагне до нуля ( $k_i \rightarrow 0$ ), наприклад,  $K_{02} \rightarrow 0$ .

За способом нагріву води, яка деаерується, деаератори розділяються на два види:

- деаератор змішуючого типа: з контактом живильної води, що нагрівається, і гріючої пари;
- деаератор перегрітої води: з попереднім перегрівом води в поверхневих теплообмінниках і подальшою подачею води в об'єм з меншим тиском, чим тиск перегріву, що приводить до скипання води і її дегазації.

На електростанціях в основному застосовуються деаератори змішуючого типа, а як гріюча пара використовують пару з відборів турбіни.

Колонка деаератора змішуючого типа, представлена на рисунку 1.10.

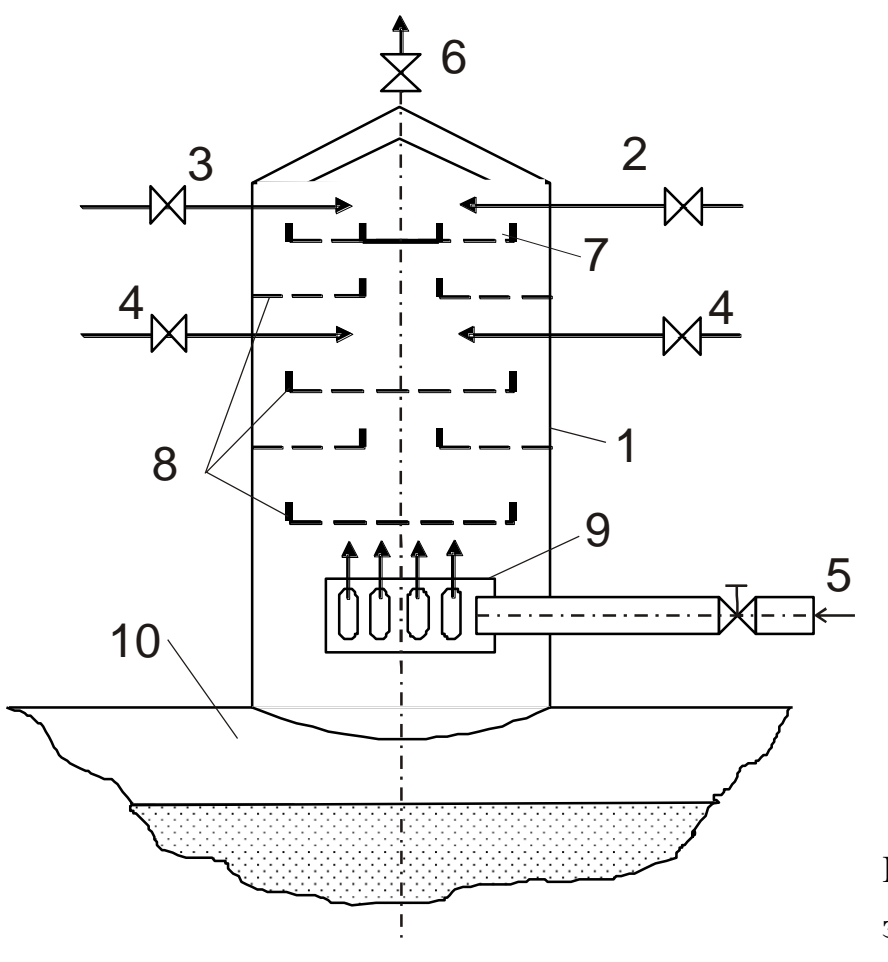

Рисунок 1.10 – Колонка деаератора змішуючого типа

Позначення, прийняті на рисунку 1.10:

1 - вертикальна колонка деаератора;

2, 3 і 4 – відповідно, подача додаткової хімочищеної води, холодного і нагрітого конденсату;

- 5 подача гріючої пари;
- 6 патрубок для видалення газу (випару);
- 7 головний розподільник води;
- 8 розподільні сита;
- 9 розподільник пари;

10 - бак деаерованої води, що виконує функцію акумулятора живильної води.

Залежно від тиску деаератори змішуючого типа розділяються на три групи:

1. Вакуумні деаератори: тиск в деаераторі нижче атмосферного *<sup>Р</sup><sup>д</sup>* 0,05*МПа* , температура насичення  $t_H \cong 80^0 C$ .

Продуктивність по деаерованій воді  $M_{\text{I}} = 5 \div 25$  т/год. Приклад позначення: ДЗВ-5 - **д**еаератор **з**мішуючого типа **в**акуумний, продуктивністю 5 т/год.

Вакуумні деаератори застосовують для деаерації мережевої підживлювальної води у відкритих системах теплопостачання, оскільки в літній час за відсутності опалювального навантаження і наявності тільки навантаження гарячого водопостачання вода в мережі не повинна перевищувати 75ºС.

2. Атмосферні деаератори: тиск в деаераторі близький до атмосферного з невеликим надлишком *<sup>Р</sup><sup>д</sup>* 0,11 0,12*МПа* , температура насичення  $t_{H} \approx 102 \div 105^{\circ} C$ .

Продуктивність по деаерованій воді М<sub>Л</sub> = 10÷300 т/год. Приклад позначення: ДЗА-300 - **д**еаератор **з**мішуючого типа **а**тмосферний, продуктивністю 300 т/год.

Атмосферні деаератори застосовують на електростанціях з низькими параметрами пари ( $P_{\text{n}} \leq 4 M \Omega$ ,  $t_{\text{n}} \leq 475^{\circ} \text{C}$ ,), а також для деаерації води, що йде на пароперетворювачі, випарники і підживлення закритих систем теплопостачання.

3. Деаератори підвищеного тиску: тиск в деаераторі *Р<sup>д</sup>* 0,6*МПа* або 0,7 *МПа* , температура насичення відповідно  $t_{H} = 157^{\circ}C$  або 164 $^{\circ}C$ .

Продуктивність по деаерованій воді М $_{\text{II06}}$  = 112÷400 т/год,  $M_{\text{J}0.7}$  = 500÷800 т/год.

Приклад позначення: ДЗП-112 або ДЗП-500 - **д**еаератор **з**мішуючого типа, **п**ідвищеного тиску, продуктивністю 112т/год або 500т/год.

Деаератори підвищеного тиску застосовуються на електростанціях з достатньо високими параметрами пари при кінцевій температурі регенеративного підігрівання живильної води більше 200ºС.

Застосування деаераторів підвищеного тиску визначається тут необхідністю отримання достатньо високої температури живильної води перед ПВТ, що дозволяє зменшити кількість ПВТ.

#### **1.4.3.Підігрівачі низького тиску**

Підігрівачі низького тиску виконують переважно поверхневого типу, проте одна або дві ступені найбільш низького тиску відбираної пари на підігрівання живильної води, де має місце вакуумний відбір, можуть виконуватися змішуючого типа.

На рисунку 1.11 представлений підігрівач низького тиску поверхневого типа.

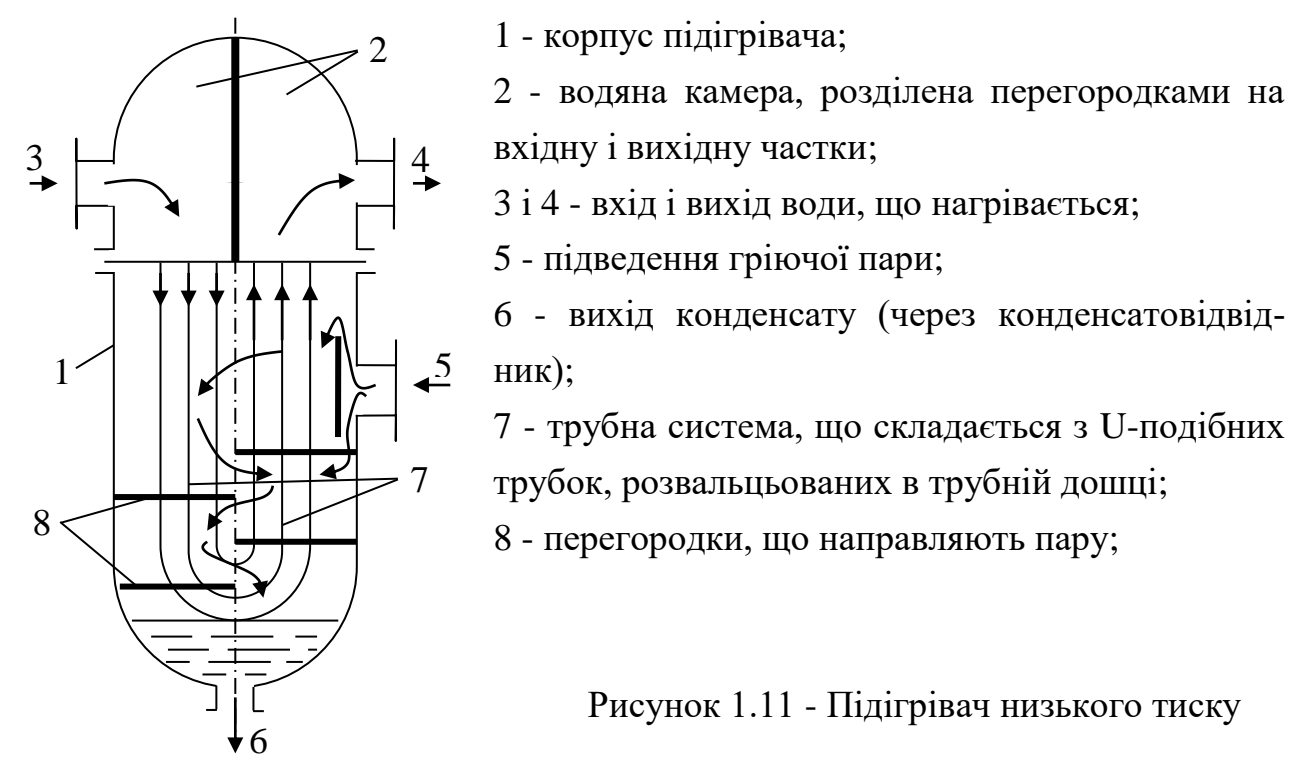

Підігрівачі низького тиску виконуються з вертикальним корпусом, U-подібною трубною системою і трубною дошкою закріпленою між фланцями корпусу і водяної камери.

Збільшення числа перегородок у водяній камері може забезпечити 4-х або 6-ти ходовий рух води, що нагрівається, в трубній системі, що робить підігрівач компактніше.

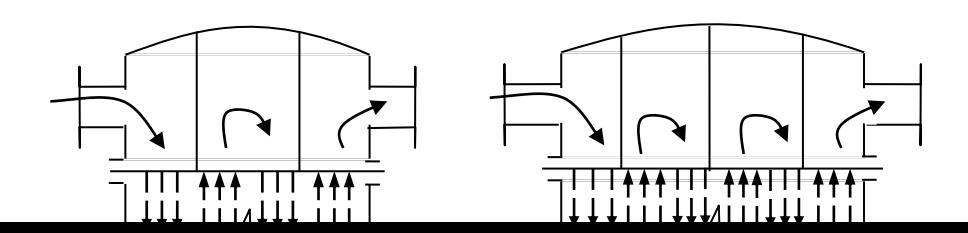

Відоме біля 50 модифікацій підігрівачів низького тиску, пропускною спроможністю по воді від 4 до 1000 т/год. Трубна система може включати  $800 \div 2200$  трубок діаметром  $16 \div 18$  мм.

Приклад позначення підігрівача: *ПН-450-18-7:*

**ПН** - підігрівач низького тиску;

 $\overline{H}$ БТ | ЦНТ

 $n_{P2}$  <sub>Р3</sub>

 $D_{p1}D_{p2}D_{p3}D_{p1}D_{p4}D_{p5}$ 

 $D_{K}$ 

 $\mathsf{P}^{\mathsf{4}}$  Р5

D<sup>т</sup>

**450** - площа поверхні нагріву, м<sup>2</sup>;

**18** - тиск води, що нагрівається, атм. (1,76 МПа);

**7** - максимальний тиск пари в корпусі, атм. (0,69МПа).

### **1.5 Аналіз теплових схем ТЕС 1.5.1 Визначення показників теплової економічності за наслідками розрахунку теплової схеми**

Визначення показників теплової економічності є завершальним етапом розрахунку теплової схеми. Розрахункова витрата пари на турбіну D′<sup>т</sup> визначається шляхом підсумовування всіх потоків пари:

$$
D'_{T} = D_{K} + \sum_{i=1}^{n} D_{pi} + D_{OIIAI} + D_{HP}, \qquad (1.38)
$$

де *D<sub>к</sub>* - витрата пари в конденсатор;

 $\sum_{i=1}^n$ *i*  $D_{pi}$ 1 - сума витрат пари з регенеративних відборів;

*DОПАЛ* - витрата пари з опалювального відбору;

*DПР* - витрата пари з промислового відбору.

Витрати пари з опалювального і промислового відборів визначаються по величині теплового навантаження зовнішніх споживачів станції.

Розрахункова витрата пари порівнюється з раніше прийнятим  $D_{\tau}$ :

$$
\Delta D = (D_{\rm r} - D_{\rm r}')/D_{\rm r} \cdot 100\% \tag{1.39}
$$

Розбіжність *AD* між прийнятою витратою пари на турбіну на початку розрахунку і розрахунковою витратою пари, отримана підсумовуванням  $D'_T$ , не повинна перевищувати:

при *D<sub>T</sub>* ≤ 20*кг*/*с* (72*m*/*год*),  $\Delta D \le 0,05$ *кг*/*с*(0,18*m*/*год*) - 0,25%;

при *D<sub>T</sub>* ≤ 50*кг*/*с* (180*m*/*год*),  $\Delta D \le 0,1$ *кг*/*с*(0,36*m*/*год*) - 0,20%.

В разі значніших розбіжностей слід шукати помилки в розрахунках.

Для котлів продуктивністю понад 50 кг/с допустима помилка повинна визначатися виходячи із ступеня її впливу на обчислення інших показників, наприклад, електричної потужності турбогенератора. Заздалегідь можна рекомендувати:

при *D<sub>T</sub>* ≤ 50*кг*/*c* (180*m*/*год*),  $\Delta D = 0.075$ *кг*/*c*(0,27*m*/*год*) - 0,15%.

Розрахункова електрична потужність, що розвивається турбогенератором, визначається по формулі:

$$
N'_{E} = (D'_{K} \cdot H_{K} + \sum_{i=1}^{n} D_{pi} \cdot h_{pi} + D_{OIIAJI} \cdot h_{OIIAJI} + D_{HP} \cdot h_{IP}) \cdot \eta_{EM},
$$
 (1.40)

де *Н<sup>К</sup>* - використаний теплоперепад в турбіні при розширенні пари від початкових параметрів до тиску в конденсаторі;

*<sup>p</sup> <sup>i</sup> h* - використаний теплоперепад i-того регенеративного відбору пари;

*hОПАЛ* , *<sup>h</sup>ПР* - використані теплоперепади, відповідно, опалювального і промислового відборів пари.

При розбіжності отриманої за розрахунком *N<sup>Е</sup>* і заданої *N<sup>Э</sup>* електричної потужності

$$
\Delta N = \frac{N_E - N'_E}{N_E} \cdot 100\% \tag{1.41}
$$

до 1,0 - 1,5 % перерахунок теплової схеми не потрібний, а витрата пари на турбіну уточнюється поправкою  $\Delta\! D_{_{T}},$  яка визначається по формулі:

$$
\Delta D_{T} = \pm \Delta N \cdot \frac{N_{E}}{H_{K} \cdot \eta_{EM}} \tag{1.42}
$$

Уточнена витрата пари складе:

$$
D''_T = D'_T \pm \Delta D_T. \tag{1.43}
$$

При значнішій розбіжності отриманої за розрахунком і заданої електричної потужності турбогенератора (більше 1,0 - 1,5 %) після введення поправки на витрату пари розрахунок теплової схеми слід повторити.

Після перевірки витрати пари і обчислення розрахункової електричної потужності визначаються показники теплової економічності:

1. Витрата теплоти на вироблення електроенергії:

$$
Q_T = D_T'' \cdot (i_1 - i_{TB}) + D_{ITT} \cdot (i_{TIT}'' - i_{TIT}'), \qquad (1.44)
$$

де *DПП* - витрата пари, що поступає в проміжний пароперегрівач;  $i'_{III}$ ,  $i''_{III}$  - ентальпія пари до і після проміжного перегріву.

2. Питома витрата теплоти на вироблення електроенергії (брутто):

$$
q_{TE}^{\delta p} = \frac{Q_T}{N_E'} \tag{1.45}
$$

3. К.к.д. турбогенератора:

$$
\eta_T^{\delta p} = \frac{N_E'}{Q_T} = \frac{1}{q_T^{\delta p}}.\tag{1.46}
$$

4. К.к.д. енергоблока (нетто):

$$
\eta^{\mu} = \eta_{\Pi\Gamma} \cdot \eta_T^{\delta p} \cdot \eta_{\Pi\Gamma} \cdot (1 - e_{\text{BH}}). \tag{1.47}
$$

5. Питома витрата палива:

$$
b = 0.123/\eta^u. \tag{1.48}
$$

### **1.5.2 Аналіз теплових схем методом коефіцієнта цінності теплоти і методом зміни коефіцієнта потужності турбогенератора**

При удосконаленні теплових схем ТЕС шляхом подачі додаткової пари, наприклад, пари від сепараторів безперервного продування, котлівутилізаторів, систем випарного охолоджування і інших джерел, пара вносить додаткову теплоту до теплової схеми:

$$
Q_{\rho} = D_{\rho} \cdot i_{\rho},\tag{1.49}
$$

де  $D_n$  – витрата додаткової пари;

 $i_{\pi}$  – ентальпія додаткової пари.

Зміна кількості теплоти в тепловій схемі від додаткового потоку пари визначається з урахуванням коефіцієнта цінності теплоти пари ξ:

$$
\Delta Q_{T} = \xi \cdot Q_{\delta}. \tag{1.50}
$$

Коефіцієнт цінності теплоти додаткової пари ξ обчислюється по коефіцієнту недовиробітку потужності у<sub>N</sub>:

$$
\xi = y_N [1 + k_c (1 - y_N)], \qquad (1.51)
$$

де  $k_c$  – коефіцієнт схеми.

$$
y_N = \frac{i_{\delta} - i_{\kappa}}{i_1 - i_{\kappa}}.\tag{1.52}
$$

Додаткова теплота в тепловій схемі  $\Delta Q_{\tau}$  приводить до зменшення витрати пари на турбіну і, відповідно, до економії палива на вироблення пари в парогенераторі:

$$
\Delta B_T = \frac{\Delta Q_T}{Q_H^P \cdot \eta_{\rm IIT}^H} \,. \tag{1.53}
$$

Таким чином, при подачі додаткового потоку пари в теплову схему і збереженні постійної потужності турбогенератора, економія палива в парогенераторі визначається в наступній послідовності:

1) визначається теплота додаткового потоку пари  $Q_n(1.49)$ ;

2) визначається коефіцієнт недовиробітку потужності  $y_N$  (1.52);

3) визначається коефіцієнт цінності теплоти додаткової пари ξ (1.51);

4) визначається зміна теплоти в тепловій схемі  $\Delta Q_{\tau}$  (1.50);

5) визначається економія палива  $\Delta B_{\text{n}}$  (1.53).

В тому випадку, якщо витрата палива залишається постійною, додатковий потік пари приводить до збільшення потужності турбогенератора:

$$
\Delta N = e \cdot Q_o, \qquad (1.54)
$$

де e – коефіцієнт потужності, який показує збільшення потужності в турбогенераторі на одиницю теплоти додаткового потоку пари

$$
e = \Delta N / Q_{\delta} \,. \tag{1.55}
$$

При урахуванні множення (1.50)

$$
Q_{\theta} = \frac{\Delta Q_{\tau}}{\xi} \,. \tag{1.56}
$$

В результаті підстановки (1.56) в (1.54)

$$
\Delta N = e \cdot \frac{\Delta Q_{\rm r}}{\xi} \tag{1.57}
$$

Після перетворення (1.57) отримаємо відношення, відповідні абсолютному внутрішньому к.к.д. турбогенератора ηі:

$$
\eta_i = \frac{\Delta N}{\Delta Q_{\rm r}} = \frac{e}{\xi};\tag{1.58}
$$

$$
\eta_i = \eta_i \cdot \eta_{oi} \cdot \eta_{\text{ew}},\tag{1.59}
$$

тут  $\eta_t$  – термічний к.к.д. паротурбінної установки;

 $\eta_{oi}$  – внутрішній відносний к.к.д. турбіни;

ηэм – електромеханічний к.к.д. турбогенератора.

Вираження (1.58) допустиме за умови, що додаткова теплота, що надходить в теплову схему  $\Delta Q$ <sub>т</sub> не перевищує 10% від кількості теплоти пари, що поступає в турбіну  $Q_{\tau}$ :

$$
\Delta Q_{\rm r} \leq 0.1 \cdot Q_{\rm r} \,. \tag{1.60}
$$

Відповідно до вираження (1.58):

Таким чином, збільшення потужності турбогенератора від додаткового потоку пари при збереженні постійної витрати палива визначається в наступній послідовності:

1) визначається теплота додаткового потоку пари (1.49);

2) визначається коефіцієнт недовиробітку потужності (1.52);

3) визначається коефіцієнт цінності додаткового потоку пари (1,51);

4) визначається коефіцієнт зміни потужності турбогенератора (1.61);

5) визначається зміна потужності турбогенератора (1.54).

Розглянемо застосування методів коефіцієнта цінності теплоти і коефіцієнта зміни потужності турбогенератора при виборі місця підведення пари від сепаратора безперервного продування в тепловій схемі на базі турбіни *К-100-130* (див. рис. 1.12):

**К** – конденсаційна турбіна;

**100** – номінальна потужність турбіни, МВт;

**130** – тиск пари, що поступає в турбіну, атм. (12,8 МПа).

Завдання полягає у визначенні місця підключення, при якому можлива максимальна економія палива в разі збереження потужності турбогенератора або максимальне збільшення потужності турбогенератора при збереженні постійної витрати палива в парогенераторі.

Витрата пари від сепаратора безперервного продування визначається вираженням:

$$
D_{CEH} = \frac{i_H^B - i_H^{CEH}}{i_H^{CEH} - i_H^{CEH}} \cdot D_{HP},
$$
\n(1.62)

де *Б Н <sup>i</sup>* - ентальпія продувальної води при температурі насичення, відповідній тиску в барабані;

*СЕП Н <sup>i</sup>* - ентальпія продувальної води при температурі насичення, відповідній тиску в сепараторі;

*СЕП*  $i^{\text{\tiny CEH}}_{\pi}$  - ентальпія сухої насиченої пари при тиску в сепараторі;

*DПР* - витрата продувальної води.

Можливі п'ять варіантів підключення: відбори 1…5, тиск в яких визначає тиск пари в сепараторі, тобто

$$
i_H^{CE\Pi} = i_H^{Pi}, \qquad i_H^{CE\Pi} = i_H^{Pi},
$$

де *Pі*  $i_H^{Pi}$  **i**  $i_H^{Pi}$ *П <sup>i</sup>* - відповідно ентальпія киплячої продувальної води і насиченої пари при тиску в і-тому відборі.

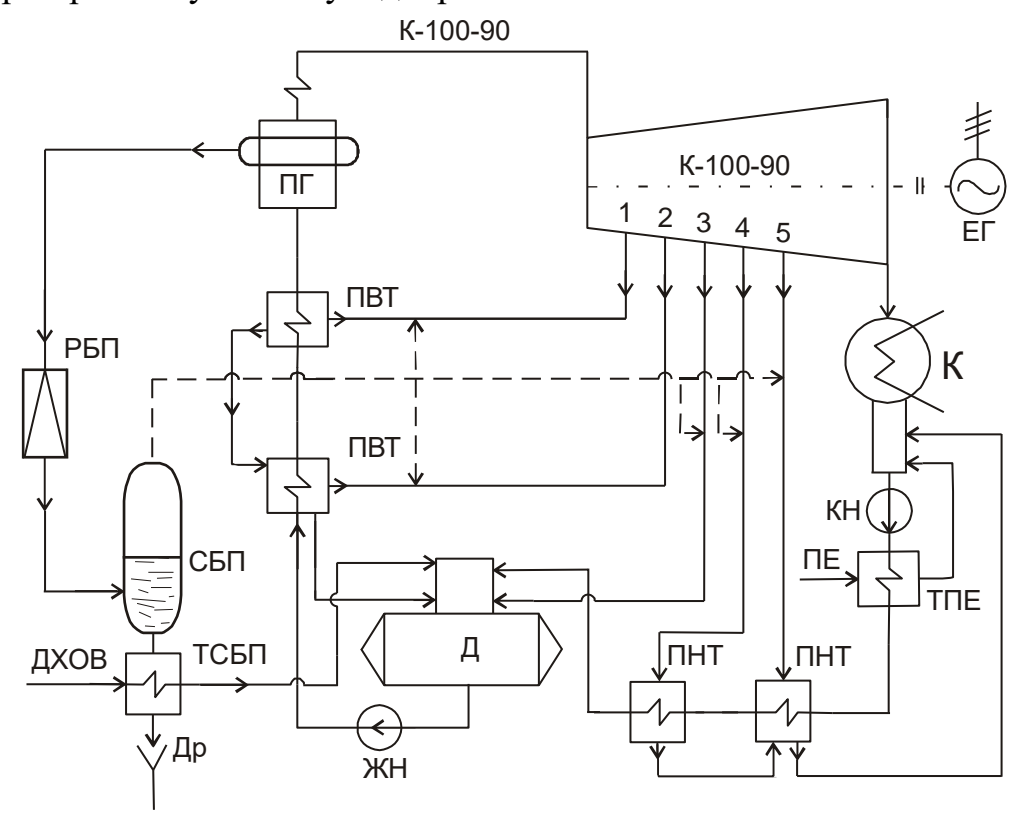

РБП – редуктор безперервного продування для пониження тиску продувальної води;

СБП – сепаратор (розширювач) безперервного продування для отримання вторинної пари від скипання;

ТСБП – теплообмінник сепаратора безперервного продування для охолоджування залишків продувальної води в сепараторі;

Др – дренаж продувальної води в каналізацію.

Рисунок 1.12 – До вибору місця підключення додаткового потоку пари в тепловій схемі на базі турбіни К-100-130

При підключенні сепаратора до відборів вираження (1.62) приймає вигляд:

$$
D_{\text{CEII}} = \frac{i_H^E - i_H^{P_i}}{i_H^{P_i} - i_H^{P_i}} \cdot D_{\text{IIP}}.
$$
\n(1.63)

В тому випадку, якщо зберігається потужність турбогенератора, економія палива від подачі пари сепаратора безперервного продування для всіх точок підключення визначається в наступній послідовності:

1) обчислюється кількість пари від сепаратора безперервного продування *DСЕП* (1.63);

2) обчислюється кількість додаткової теплоти пари:

$$
Q_{\partial} = D_{\Pi P} \cdot i_{\Pi}^{Pi} ; \qquad (1.64)
$$

3) обчислюється коефіцієнт недовиробітку потужності:

$$
y_N = \frac{i_{\Pi}^{pi} - i_{\kappa}}{i_1 - i_{\kappa}};
$$
 (1.65)

4) обчислюється коефіцієнт цінності теплоти пари ξ (1.51);

5) визначається зміна теплоти в тепловій схемі  $\Delta Q_{_{\rm T}}$  (1.50);

6) визначається економія палива  $B_n$  (1.53).

З п'яти варіантів підключення, приймається той, який дає максимальну економію палива.

В тому випадку, якщо зберігається витрата палива, зміна потужності турбогенератора визначається в наступній послідовності:

1) обчислюється кількість пари від сепаратора безперервного продування *DСЕП* (1.63);

2) обчислюється кількість додаткової теплоти пари Q*<sup>д</sup>* (1.64);

3) обчислюється коефіцієнт недовиробітку потужності у<sub>N</sub> (1.65);

4) обчислюється коефіцієнт цінності теплоти пари ξ (1.51);

5) визначається коефіцієнт зміни потужності *е* (1.61);

6) визначається збільшення потужності турбогенератора *AN* (1.54).

З п'яти варіантів відборів, приймається той, який дає максимальне збільшення потужності турбогенератора.

### **2 КОМПОНОВКА ГОЛОВНОГО КОРПУСУ І ЕКСПЛУАТАЦІЯ ТЕС 2.1 Розташування ТЕС.**

Основними критеріями для вибору розташування ТЕС є:

1. Близьке розташування до споживачів, що зменшує втрати в лініях електропередач (ЛЕП) і скорочує витрати на споруду ЛЕП. Те, що має в своєму розпорядженні ТЕЦ по відношенню до споживачів обмежується допустимою відстанню транспортування теплоносіїв: мережевої нагрітої води до 35 км., пари до 8 - 12 км.

- 2. Забезпеченість електростанції паливною базою і достатньо близьке розташування паливної бази до станції. Особливо це стосується застосування високозольного вугілля з низькою теплотою згорання (до 20 МДж/кг), транспортування якого на великі відстані може опинитися економічно невигідним.
- 3. Наявність близько розташованого і достатньо ємкого джерела води. Для скорочення витрати енергії на подачу води бажане розміщення джерела не значно нижче за рівень майданчика електростанції.
- 4. Достатні розміри майданчика прямокутної форми  $(\approx 1:2)$ , з відносно рівним рельєфом, з ухилом 0,5 - 1% (для відведення поверхневих вод) і з рівнем грунтових вод не вище 3 - 4 метри (для виключення затоплення устаткування і фундаментної частини будівлі, що знаходяться нижче за відмітку 0).

Питома площа при розміщенні електростанцій складає в межах  $0.01 \div 0.06$  Га/МВт, для потужних електростанцій ця величина складає 0,01 ÷ 0,03 Га/МВт. Із збільшенням потужності електростанції майданчик в цілому і витрати на її впорядкування зменшуються.

Перераховані вимоги відносяться також і до вибору майданчика промислової ТЕС, проте вибір майданчика зумовлюється тут в значній мірі розташуванням промпідприємства.

Основні будівлі і споруди електростанції:

- 1. Головний корпус електростанції.
- 2. Головний розподільний пристрій і розподільний пристрій власної витрати електроенергії.
- 3. Паливне господарство.
- 4. Хімводоочистка.
- 5. Споруда оборотної системи охолоджуючої води.
- 6. Масляне господарство.
- 7. Ремонтні майстерні і склади.
- 8. Адміністративно-побутовий корпус.

#### **2.2 Компоновка головного корпусу ТЕС**

Головним корпусом ТЕС називають будівлю, усередині якої розміщується основне і пов'язане з ним допоміжне устаткування станції, що здійснює головний технологічний процес електростанції - перетворення теплової енергії в електричну.

Основними приміщеннями головного корпусу є:

1) котельне відділення;

2) турбінне відділення;

3) деаераторне відділення;

4) бункерне відділення (для електростанцій, що працюють на твердому паливі).

Варіанти компоновки головного корпусу пиловугільної ТЕС визначаються взаємним розташуванням бункерного і деаераторного відділень.

Можливі наступні варіанти (див. рис.2.1):

а) з роздільними бункерними і деаераторними відділеннями;

б) з суміжним розміщенням бункерного і деаераторного відділень;

в) суміщені бункерні і деаераторні відділення.

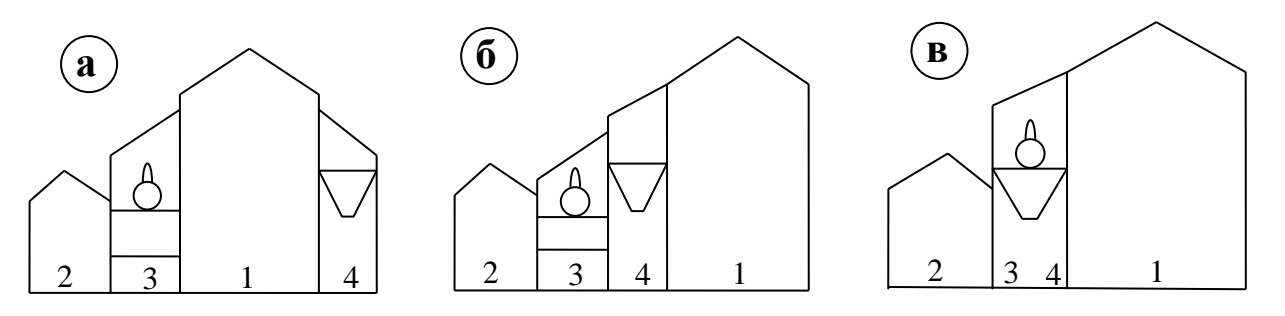

Рисунок 2.1 – Варіанти компоновки головного корпусу пиловугільної ТЕС

У варіанті **-а-** конвективні шахти парогенераторів розташовані з боку турбінного відділення, що скорочує протяжність паропроводів і трубопроводів живильної води. Недоліком є розташування громіздких газоходів для газів, що йдуть з парогенераторів, безпосередньо в котельному відділенні. Варіант застосовується при використанні високозольного вугілля, для якого необхідні великі об'єми бункерів і, відповідно, великі розміри бункерного відділення.

У варіанті **-б-** з боку турбінного відділення розміщуються топки парогенераторів, що виключає прокладку газоходів котлів через котельне відділення і спрощує компоновку устаткування, наприклад, виносних повітрянагрівачів, проте збільшується протяжність паропроводів і трубопроводів живильної води, що зв'язують котельне і турбінне відділення.

Варіант **-в-** застосовують для блокової структури станції, при якій потрібні менші об'єми акумуляторів живильної води і відсутня прокладка поперечних технологічних трубопроводів (зв'язків), які при неблоковій

структурі станції розміщуються в етажерці деаераторного відділення. Суміщене розташування приводить до значної економії капітальних витрат на споруду головного корпусу ТЕС.

### **2.3 Особливості пуску агрегатів і енергоблоків ТЕС**

Пуск агрегатів і енергоблоків є одним з найважливіших елементів експлуатації станції, що відрізняється великою тривалістю і значними енергетичними витратами.

Блок 200 МВт:

Тривалість пуску:  $\tau_{II} = 3.0 \div 7.5$  *годин* 

Витрати палива на пуск:  $B_{\text{IVCK}} = 50 \div 100 \text{ m}$ у.*п*.

Блок 300 МВт:

Тривалість пуску:  $\tau_{II} = 3.2 \div 9.0$  *годин* 

Витрати палива на пуск: *В<sub>пуск</sub>* = 100 ÷ 190 *ту.п*.

Можна виділити два варіанти пуску:

- послідовний пуск котлів і турбогенераторів, тобто спочатку запускають котел і його роботу доводять до номінального режиму, а потім турбогенератор;

- пуск на «ковзаючих параметрах», тобто турбогенератор запускають значно раніше за досягнення номінального режиму парогенератором з подальшим нарощуванням тиску і температури пари.

Другий варіант істотно скорочує тривалість пуску і витрати палива.

Принципові відмінності до пускових схем енергоблоків вносить тип парогенераторів (барабанний або прямоточний).

*Особливості пускової схеми енергоблока з барабанним котлом (див. рис. 2.2)*:

У початковий період розтоплення котла, коли в пароперегрівачі міститься вода, що перешкоджає виходу пари з барабана, що може привести до інтенсивного зростання тиску в барабані, пару з барабана випускають через трубопровід скидання пари в атмосферу (СПА-1). Швидкість росту тиску в барабані для поступового прогрівання стінки барабана обмежується до досягнення 0,6 МПа, тобто в інтервалі, в якому відбувається найбільш інтенсивне зростання температури насичення. Починаючи з тиску 0,6 МПа пар направляють до турбіни для прогрівання паропроводів, стопорного і регулюючих клапанів і інших елементів паровпускної частини турбіни. По досягненню паропродуктивності 10-15% від номінальної, відкривають головну парову засувку і пускають пару в турбіну, що забезпечує поштовх ротора турбіни. Послідовно, відповідно до пускового графіка, підводять параметри пари до номінального режиму.

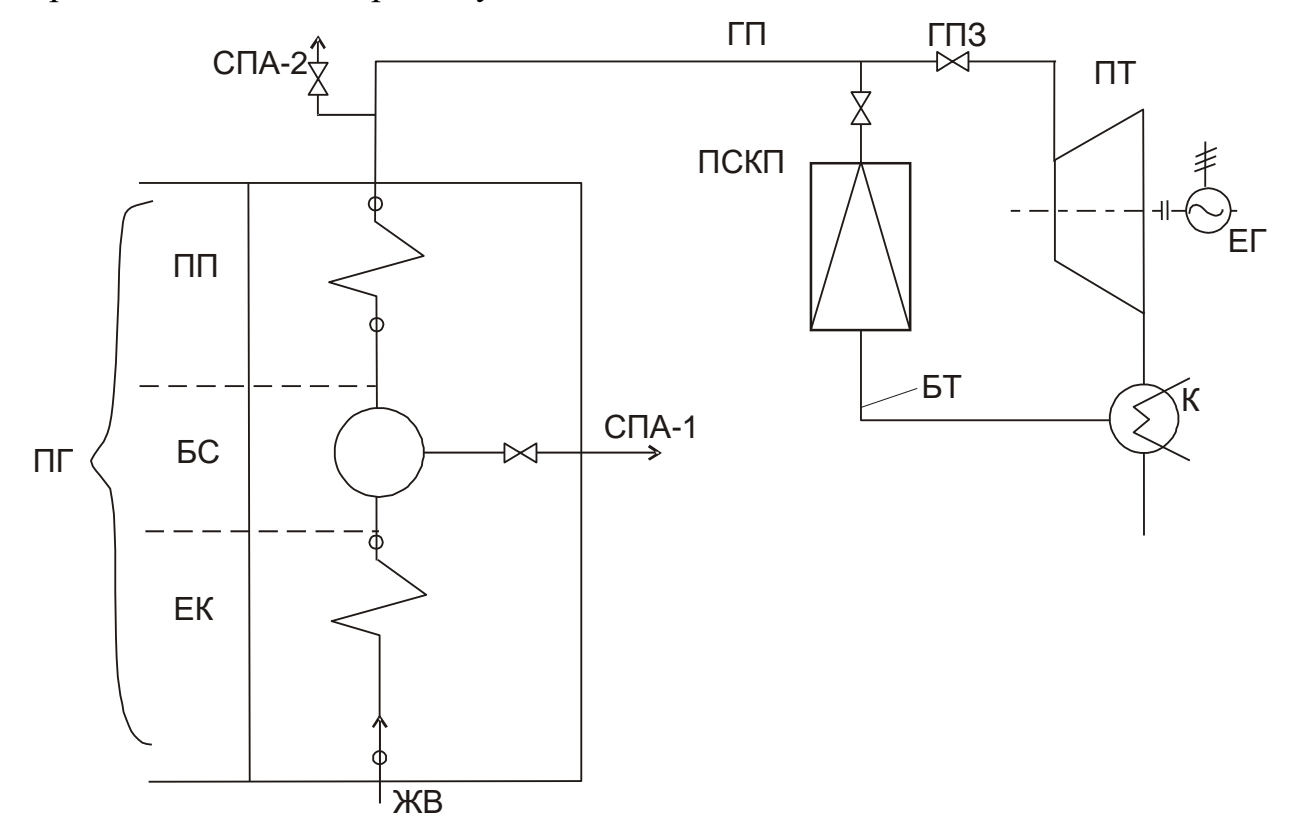

ПГ – парогенератор; ЕК – економайзер; БС – барабан-сепаратор; ПП – пароперегрівач; ЖВ – живильна вода; СПА-1,2 – скидання пари в атмосферу; ГП – головний паропровід; ГПЗ – головна парова засувка; ПТ – парова турбіна; ЕГ – електрогенератор; К – конденсатор; БТ – байпас турбіни; ПСКП – пускоскидальний пристрій.

Рисунок 2.2 – До пуску енергоблока з барабанним котлом

Незалежно від типа котла енергоблока (барабанний або прямоточний) в типових пускових схемах передбачений байпас турбіни БТ, що сполучає головний паропровід ГП з конденсатором і призначений для скидання свіжої пари при пуску блоку під час підвищення температури паровпускних часток турбіни. Для зниження параметрів пари байпас турбіни обладнаний ПСКП.

*Для забезпечення ковзаючого режиму пуску блоку з прямоточним котлом (див. рис. 2.3) котел оснащується вбудованим пусковим вузлом, який включає:*

 вбудовану засувку ВЗ, що умовно розділяє пароводяний тракт парогенератора на дві частини: випарну і пароперегрівна (водяну і парову);

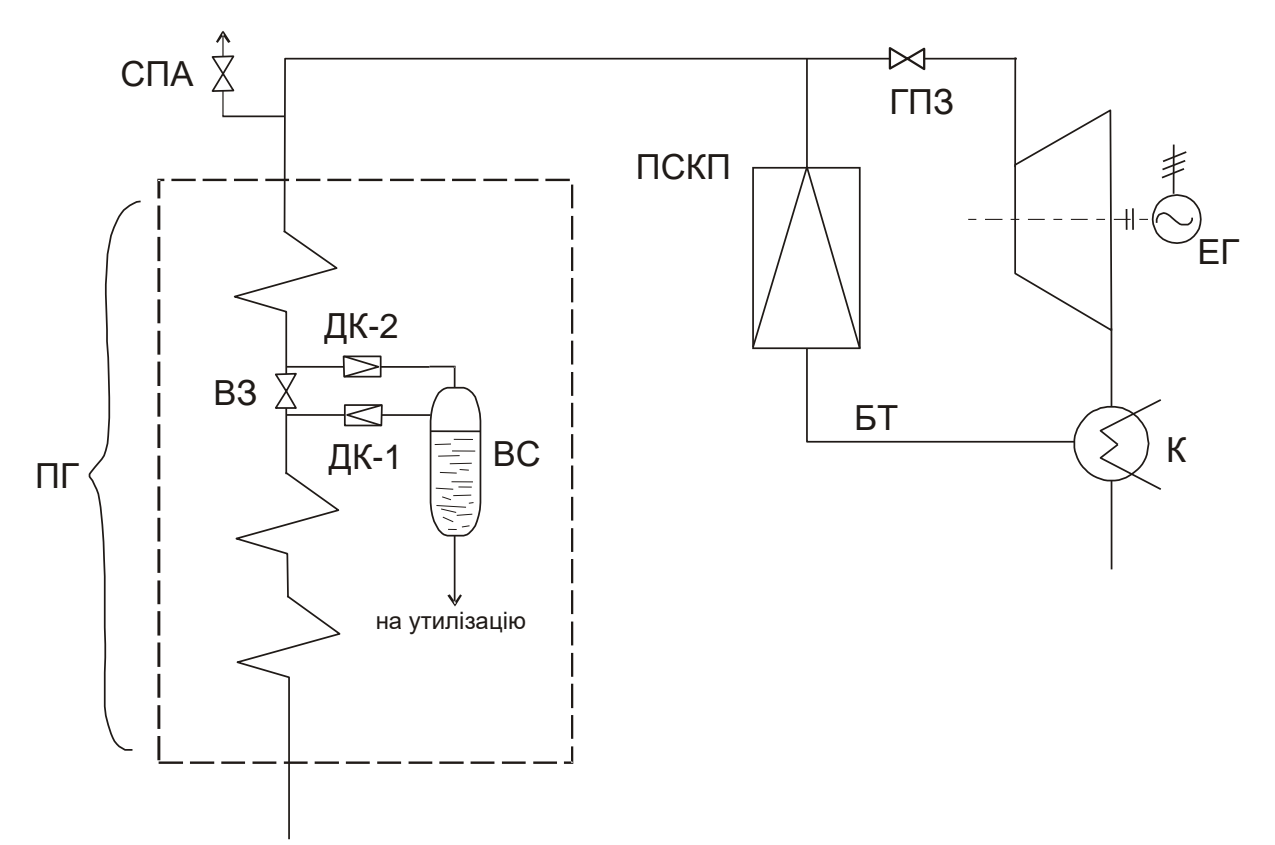

Рисунок 2.3 – До пуску енергоблока з прямоточним котлом

 вбудований сепаратор ВС, призначений для виділення пари з води перегрітої у випарній частині котла при закритій або частково відкритій вбудованій засувці ВЗ, подальшого нарощування паропродуктивності ВС і подачі пари в перегрівну частину котла. Вихід котла на стабільний режим роботи відбувається при 30% номінальної паропродуктивності.

Дросельні клапана: ДК-1,2 забезпечують регулювання тиску у випарній і пароперегрівних частинах в період виходу на стабільний режим роботи.

### **2.4 Експлуатація турбогенераторів**

1. Для надійної і економічної експлуатації турбогенераторів мають бути забезпечені:

- надійність роботи основного і допоміжного устаткування;
- нормативні показники економічності основного і допоміжного устаткування;
- готовність ухвалення номінального електричного і теплового навантажень.
- 2. Пуск турбіни забороняється в наступних випадках:
	- відхилення показників теплового і механічного стану турбіни від допустимих значень;
	- несправності хоч би однієї з защит, що діють на останов турбіни;
	- дефектів системи регулювання і паророзподілення, які можуть привести до розгону турбіни;
	- несправності одного з масляних насосів мастила, регулювання, ущільнень генератора і пристроїв їх автоматичного включення;
	- відхилення якості масла від норм на експлуатаційні масла або зниження температури масла нижче встановленої заводомвиготівником межі;
	- відхилення якості свіжої пари по хімічному складу від норм.

3. По умові експлуатаційної безпеки розвантаження і зупинка турбіни здійснюється в наступних випадках:

- заїдання стопорних клапанів свіжої пари або пари після промперегрева;
- заїдання регулюючих клапанів або зворотних клапанів відбору;
- несправностей в системі регулювання;
- порушення нормальної роботи допоміжного устаткування, схеми і комунікацій установки, якщо усунення причин порушення неможливе без зупинки турбіни;
- збільшення вібрації опор зверху 7,1 мм  $\cdot$  с<sup>-1</sup>;
- виявлення несправностей технологічних защит, що діють на останов устаткування;
- виявлення течі масла з підшипників, трубопроводів і арматури, що створюють небезпеку виникнення пожежі;
- відхилення якості свіжої пари по хімічному складу від норм;

 виявлення неприпустимої концентрації водню в картерах підшипників, токопроводах, маслобаку, а також витоку водню, що перевищує норму, з корпусу генератора.

4. Автомат безпеки спрацьовує при підвищенні частоти обертання ротора турбіни на 10-12 % понад номінальну або до значення, вказаного заводомвиготівником. При спрацьовуванні автомата безпеки повинні закриватися:

- стопорні, регулюючі (стопорно-регулюючі) клапани свіжої пари і пари промперегріву;
- стопорні (відсічні), регулюючі і зворотні клапани, а також регулюючі діафрагми і заслонки відборів пари;
- відсічні клапани на паропроводах зв'язку із сторонніми джерелами пари.

5. Турбіна має бути негайно відключена персоналом шляхом дії на вимикач (кнопку аварійного відключення) за відсутності або відмові в роботі відповідних защит у випадках:

- підвищення частоти обертання ротора понад установку спрацьовування автомата безпеки;
- неприпустимої зміни положення роторів щодо циліндрів;
- неприпустимого зниження тиску масла (вогнестійкої рідині) в системі мастила;
- неприпустимого зниження рівня масла в масляному баку;
- неприпустимого підвищення температури масла на зливі з будьякого підшипника, підшипників ущільнень валу генератора, будьякої колодки упорного підшипника турбоагрегату;
- займання масла на турбоагрегаті;
- неприпустимого пониження перепаду тиску «масло водень» в системі ущільнень валу генератора;
- неприпустимого пониження рівня масла в демпферному баку системи маслопостачання ущільнень валу генератора;
- відключення всіх масляних насосів системи водневого охолоджування генератора (для бензиноежекторних схем маслопостачання ущільнень);
- відключення генератора через внутрішнє пошкодження;
- неприпустимого підвищення тиску в конденсаторі;
- неприпустимого перепаду тиску на останньому ступені у турбін з протитиском;
- раптового підвищення вібрації турбогенератора;
- появи металевих звуків і незвичайних шумів усередині турбіни або генератора;
- появи іскр або диму з підшипників і кінцевих ущільнень турбіни або генератора;
- неприпустимого зниження температури свіжої пари після промперегріву;
- поява гідравлічних ударів в паропроводах свіжої пари, промперегріву або в турбіні;
- виявлення розриву або крізної тріщини на ділянках маслопроводів і трубопроводів пароводяного тракту, що не відключаються, вузлах паророзподілення;
- неприпустимого зниження витрати води, що охолоджує, на газоохолоджувачі;
- припинення протоки охолоджувальної води через статор генератора;
- зникнення напруги на пристроях дистанційного і автоматичного керування або на всіх контрольно-вимірювальних приладах.

Послідовність дій обслуговуючого персоналу здійснюється відповідно до протиаварійної інструкції, яка визначає порядок ліквідації аварії залежно від аварійного режиму турбоустановки.

### **2.5 Експлуатації регенеративних і мережевих підігрівачів**

- 1. Операції при включенні регенеративних і мережевих підігрівачів:
	- заповнюється водою трубна система і проводиться її опресовування;
	- перевіряється щільність системи (по відсутності течі і водомірному склу);
	- відкриваються засувки на вході і виході води;
	- закривається засувка на обвідній лінії;
	- відкривається відсмоктування повітря з корпусу підігрівача;
- проводиться прогрівання і дренаж паропроводу гріючої пари;
- прогрівається корпус підігрівача;
- відкривається парова засувка і після появи рівня конденсату у водовказівному склі відкривається дренажна лінія і включається регулювальник рівня.
- 2. Операції при відключенні підігрівачів:
	- закривається парова засувка;
	- відкривається засувка обводу води в обхід підігрівача;
	- закриваються засувки входу і виходу води;
	- відключаються дренажні лінії і лінії відсмоктування повітря.

3. Регульовані відбори теплофікацій включають в роботу при навантаженні, що забезпечує вентиляційний пропуск пари в конденсатор турбіни, дотримуючи наступну послідовність:

- вводять в роботу регулювальників тиску і встановлюють тиск у відборах відповідно до тиску магістралей добірної пари, що підключаються;
- перевіряють роботу запобіжних і зворотних клапанів на паропроводах добірної пари;
- відкривають засувки, що сполучають турбіну з магістралями добірної пари;
- включають систему автоматичного регулювання електричного навантаження і тиску пари у відборах.

4. Особливості експлуатації підігрівачів:

4.1 При нормальній роботі підігрівачів їх експлуатація полягає:

- у спостереженні за станом підігрівачів і параметрами, що характеризують їх роботу;
- в усуненні відхилень від нормального режиму роботи;
- у виробництві профілактичних заходів і в систематичному випробуванні защит і блокувань.

4.2 Найважливішим показником роботи підігрівачів є температура нагріву води, а для регенеративних підігрівачів і величина недогрівання води до температури насичення гріючої пари. Причому остання величина характерна для підігрівачів без пароохолоджувачів, оскільки за наявності

пароохолоджувача температура підігрівання води може перевищувати температуру насичення гріючої пари.

Відхилення температур підігрівання води і температури недогрівання від розрахункових указує на ненормальну роботу підігрівача, вимагає виявлення і усунення причин.

4.3 При експлуатації підігрівачів необхідно стежити за рівнем конденсату і за справною роботою конденсатовідвідників і регулювальників рівня. Не допускається робота за відсутності рівня, а також при дуже високому рівні конденсату в корпусі підігрівача. У першому випадку можливе проскакування пари в нижній підігрівач, в другому - зменшується поверхня основної (конденсаційної) частини підігрівача, що може послужити причиною недогрівання живильної води.

4.4 В разі несправності підігрівачів їх виводи з роботи в ремонт не пов'язані із зупинкою турбіни, тобто можуть проводиться при працюючому агрегаті.

### **3. ПРИКЛАДИ РОЗРАХУНКУ ТЕПЛОВИХ СХЕМ ТЕС Приклад 1**

На ТЕС необхідно реконструювати застарілу систему регенеративного підігрівання живильної води. З метою обгрунтування енергетичної доцільності реконструкції слід визначити основні показники роботи електростанції до і після реконструкції, користуючись даними таблиці за умови, що тиск в конденсаторі турбін р<sub>к</sub> = 5 кПа; внутрішній відносний к.к.д. турбіни  $\eta_{0i} = 0.82$ ; електромеханічний к.к.д. турбогенераторів  $\eta_{em} = 0.98$ ; к.к.д. котельні ТЭС  $\eta_{k} =$ 0,88; к.к.д. теплового потоку  $\eta_{\text{th}} = 0.98$ ; долі витрат електричної і теплової енергії на власні потреби е<sub>вп</sub> = 0,07 і  $q_{\text{BH}} = 0.02$ .

Вихідні дані

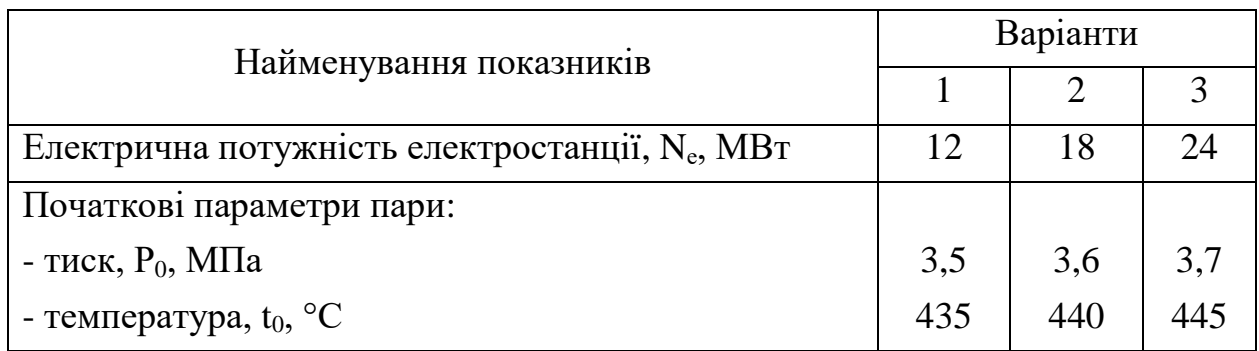

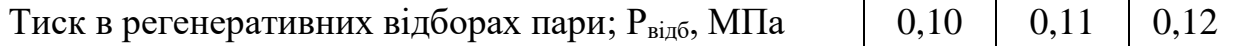

### **Вирішення прикладу 1**

Визначається витрата пари в турбіни, к.к.д. електростанції і питома витрата палива на вироблення електроенергії до і після реконструкції системи регенеративного підігрівання живильної води. Береться до уваги, що застаріла система регенеративного підігрівання практично не давала позитивного ефекту.

Витрата пари в турбіни до реконструкції визначається електричною потужністю станції без врахування роботи відборів системи регенеративного підігрівання живильної води:

$$
D_{\rm T} = \frac{N_e}{(i_0 - i_{ks})\eta_{oi} \cdot \eta_{en}} \, ; \tag{1}
$$

де i0; iks – ентальпії пари, відповідно, перед турбінами і в кінці ізоентропного розширення до тиску в конденсаторах турбін, кДж/кг.

Значення  $i_0$  і  $i_{ks}$  визначаються по is-діаграмам водяної пари:

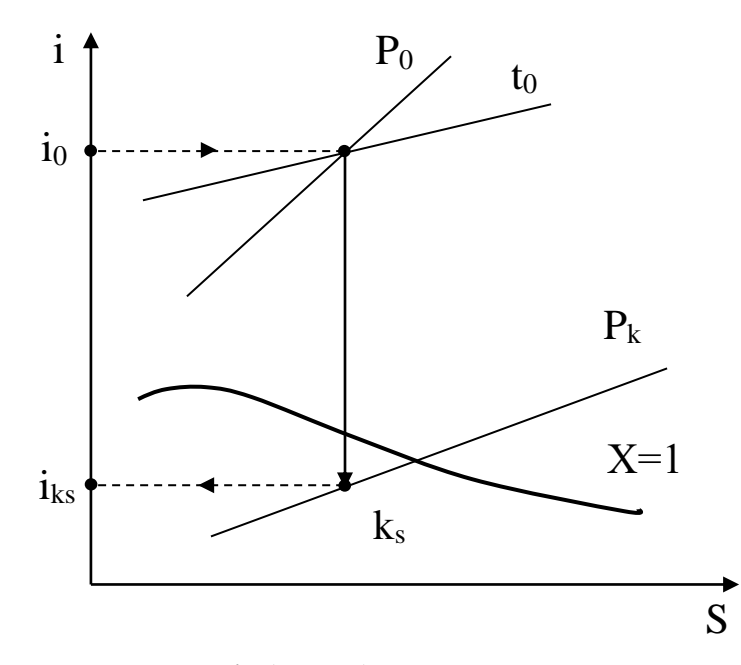

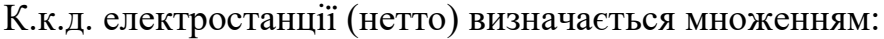

$$
\eta_c^u = \eta_{\kappa} \cdot \eta_t \cdot \eta_{oi} \cdot \eta_{\epsilon_M} \cdot \eta_{mn} \cdot (1 - e_{\epsilon n}) \cdot (1 - q_{\epsilon n}), \qquad (2)
$$

де:  $\eta_{\kappa} = 0.88$ ;  $\eta_{\text{o}i} = 0.82$ ;  $\eta_{\text{em}} = 0.98$ ;  $\eta_{\text{m}} = 0.98$ ;  $e_{\text{BH}} = 0.07$ ;  $q_{\text{BH}} = 0.02$ ; (дані в завданні)

Термічний к.к.д. циклу електростанції п<sub>і</sub> без врахування роботи живильних насосів визначається вираженням:

$$
\eta_{t} = \frac{i_{0} - i_{ks}}{i_{0} - i'_{k}},\tag{3}
$$

де  $i_k$  – ентальпії конденсату на виході з конденсатора парової турбіни.

Значення  $i_k$ <sup>´</sup>за умови, що конденсат в конденсаторі не переохолоджувався, визначається тиском в конденсаторі  $P_k = 5$  кПа по таблиці властивостей води і водяної пари,  $i_k = 137.8 \text{ кДж/кт:}$ 

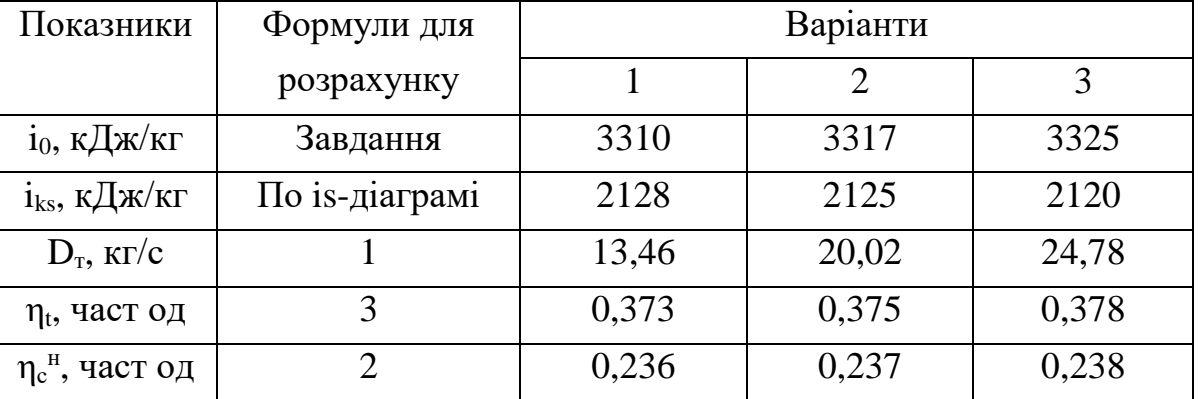

Результати розрахунку:

Витрата пари на турбіни після реконструкції з урахуванням роботи регенеративних відборів пари при збереженні незмінної електричної потужності станції Nе = idem визначається формулою:

$$
D_{\rm T} = D_{\rm T} + \mathbf{y} \cdot D_{\rm Biq6},\tag{4}
$$

де у – коефіцієнт недовиробітку потужності парою регенеративних відборів:

$$
y = \frac{i_{\text{eio} \delta} - i_{\kappa}}{i_0 - i_{\kappa}},\tag{5}
$$

тут iвідб – ентальпія пари що поступає у відбори;

Dвідб – витрата пари з відборів турбін на регенеративне підігрівання живильної води;

Значення  $D_{\text{bin}6}$  зазвичай виражається в долях витрати пари на турбіну:

$$
D_{\text{Big}} = \alpha D_{\text{T}},\tag{6}
$$

Частка відбору пари α по тепловому балансу змішуючого підігрівача  $(D_{\text{T}} - D_{\text{b}}) \cdot i_{\text{k}} + D_{\text{b}}$ <sub>146</sub>  $i_{\text{b}} = D_{\text{T}} \cdot i_{\text{m}}$ , (без врахування втрат теплоти в навколишнє середовище) складе:

$$
\alpha = \frac{D_{\text{si}\partial\delta}}{D'_{\text{\tiny T}}} = \frac{i_{\text{max}} - i'_{\text{\tiny K}}}{i_{\text{si}\partial\delta} - i'_{\text{\tiny K}}},\tag{7}
$$

Після підстановки у формулу (4) вираження (6) формула для визначення витрати пари на турбіни з урахуванням регенеративних відборів набирає вигляду:

$$
D'_{\rm r} = \frac{D_{\rm r}}{1 - y\alpha},\tag{8}
$$

По формулі (8) витрата пари на турбіни з урахуванням відборів  $D_{\tau}$ визначається через раніше відоме значення витрати пари  $D<sub>r</sub>$  (без відборів) і значення α і *у*.

Для визначення *у* за формулою (5) обчислюється кінцева ентальпія пари, що поступає в конденсатор:

$$
\mathbf{i}_{\mathbf{k}} = \mathbf{i}_{0} - (\mathbf{i}_{0} - \mathbf{i}_{\mathbf{k}\mathbf{s}}) \cdot \mathbf{\eta}_{0\mathbf{i}},\tag{9}
$$

і методом побудови процесу розширення пари в is - діаграмі визначається ентальпія пари у відборах.

Ентальпія живильної води після регенеративного підігрівання і<sub>жв</sub> визначається по таблицях води і водяної пари. При цьому температура живильної води приймається рівній температурі насичення при тиск пари у відборах  $t_{MB} = t_{HB}$ ідб.

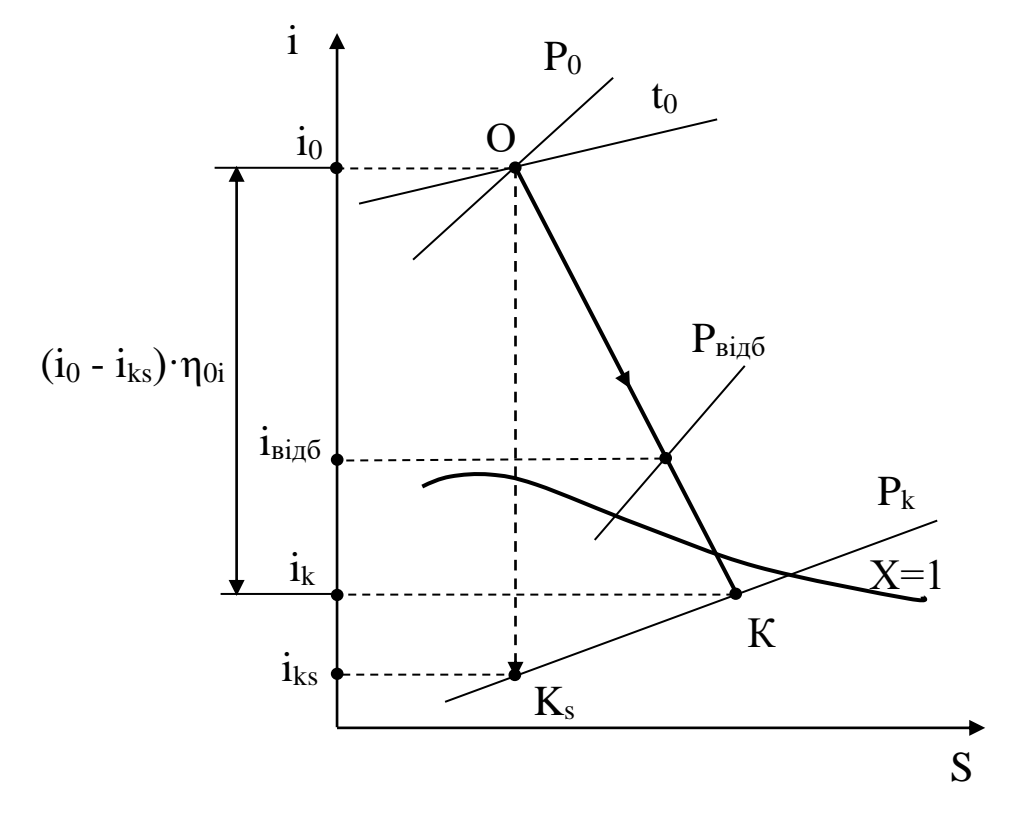

Результати розрахунку:

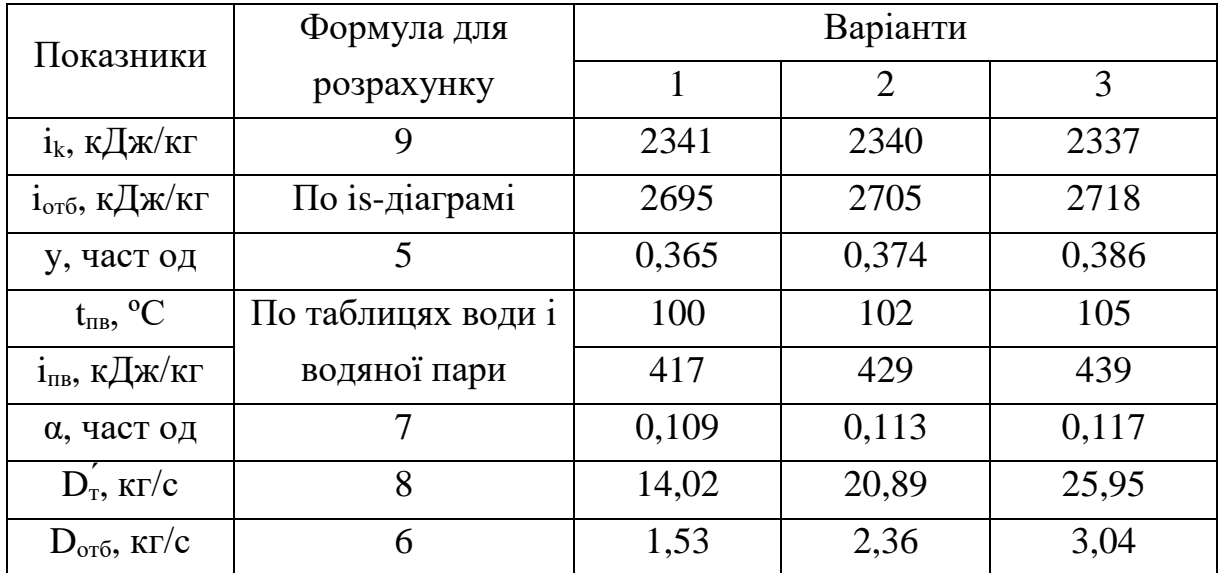

К.к.д. електростанції з введенням регенеративного підігрівання визначається вираженням (2), в якому термічний к.к.д. регенеративного циклу визначається співвідношенням:

$$
\eta_{t(p)} = \frac{(i_0 - i_{ks}) \cdot (1 - \alpha \cdot y)}{i_0 - i_{\text{new}}},
$$
\n(10)

Відносне збільшення к.к.д. електростанції визначається співвідношенням:

$$
\Delta \eta_c^n = \frac{\eta_{c(p)}^n - \eta_c^n}{\eta_c^n} \cdot 100, \, \%
$$
\n(11)

Результати розрахунку:

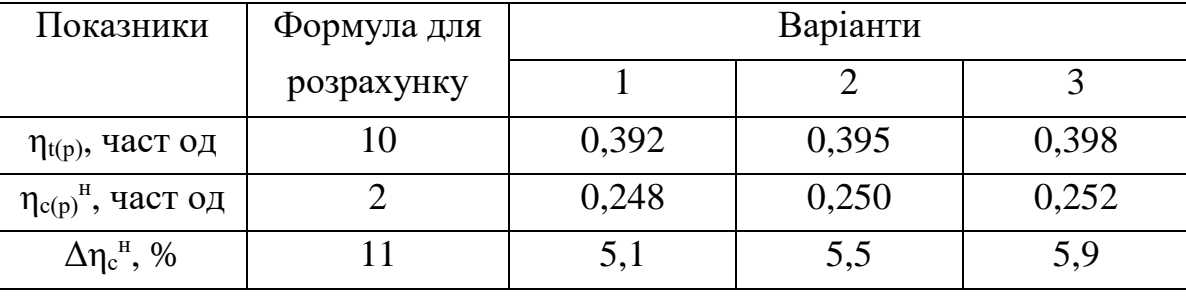

Питома витрата умовного палива на 1 кВт·год відпущеної зі станції електроенергії визначається виразами:

$$
e_{\text{si}}^e = \frac{123}{\eta_c^u}, \text{r/kBr·roq}
$$
 (12)

$$
e_{\text{sion}(p)}^e = \frac{123}{\eta_{\text{c}(p)}^n}, \text{r/kBr·roq}
$$
 (13)

Відносні зниження питомої витрати палива визначаються співвідношеннями:

$$
\Delta \epsilon_{\text{eion}}^e = \frac{\epsilon_{\text{eion}}^e - \epsilon_{\text{eion(p)}}^e}{\epsilon_{\text{eion}}^e} \cdot 100, \, \%
$$
\n(14)

або

$$
\Delta \sigma_{\text{eion}}^e = \frac{\eta_{\text{c(p)}}^n - \eta_{\text{c}}^n}{\eta_{\text{c(p)}}^n},\tag{15}
$$

Результати розрахунку:

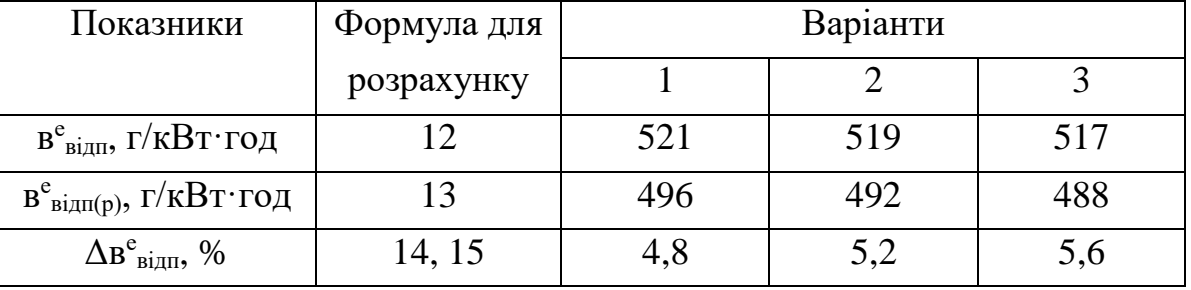

### **Приклад 2**

У промисловій зоні виникла додаткова потреба в парі. Для покриття цього навантаження вирішено використовувати раніше не повністю завантажений виробничий відбір пари турбіни типа «ПТ», встановленої на промисловій ТЕЦ, що діє. Для оцінки енергетичної доцільності слід визначити основні показники роботи турбіни, що відпускає зовнішнім споживачам пар з промислового відбору (опалювальні відбори теплофікацій вимкнені), і економію палива в порівнянні з відпуском пари з котельної ТЕЦ, користуючись даними таблиці за умови, що початкові параметри пари (тиск, температура)  $P_0 =$ 12,7 МПа,  $t_0$  = 540 °С; тиск в конденсаторі  $p_k = 4$  кПа; коефіцієнт регенерації β<sub>p</sub>  $= 1,15$ ; внутрішній відносний к.к.д. турбіни  $\eta_{0i} = 0.85$ ; електромеханічний к.к.д. турбогенератора  $\eta_{\text{em}} = 0.98$ ; к.к.д. котельної установки  $\eta_{\kappa} = 0.89$ ; ентальпія живильної води  $i_{\text{wB}} = 950 \text{ kJ/K/K}$ г; ентальпія повертаного на станцію конденсату  $i_{\text{int}}$  = 500 кДж/кг; частка повертаного конденсату  $\varphi_{\text{int}}$  = 1.

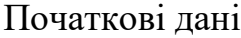

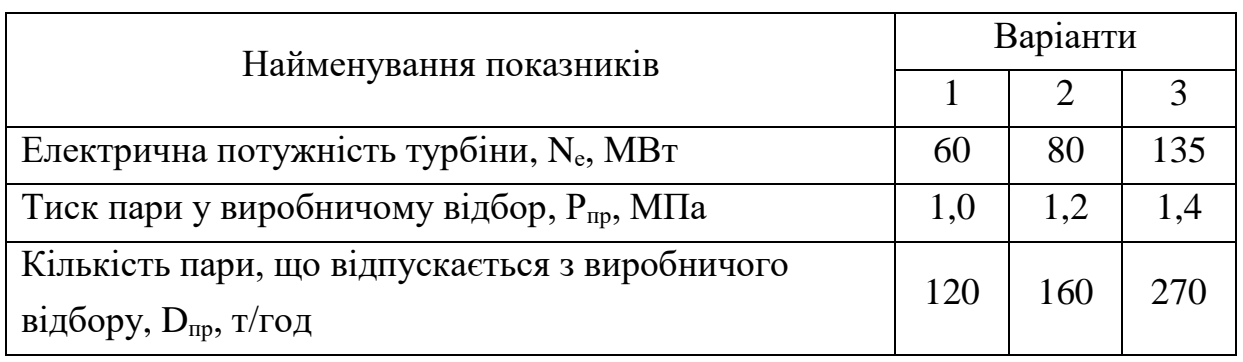

### **Вирішення прикладу 2**

Витрата пари на турбіну визначається по формулі:

$$
D_{\scriptscriptstyle T} = \beta_{\scriptscriptstyle p} \cdot (\frac{3.6 \cdot 10^3 \cdot N_e}{H_i \cdot \eta_{\scriptscriptstyle em}} + y_{\scriptscriptstyle np} \cdot D_{\scriptscriptstyle np}), \qquad (1)
$$

де  $H_i$  – використаний в турбіні перепад конденсаційного потоку пари;

упр – коефіцієнт недовиробітку потужності парою виробничого відбору.

Використаний в турбіні теплоперепад H<sup>i</sup> визначається методом побудови процесу розширення пари на is-діаграмі по формулі:

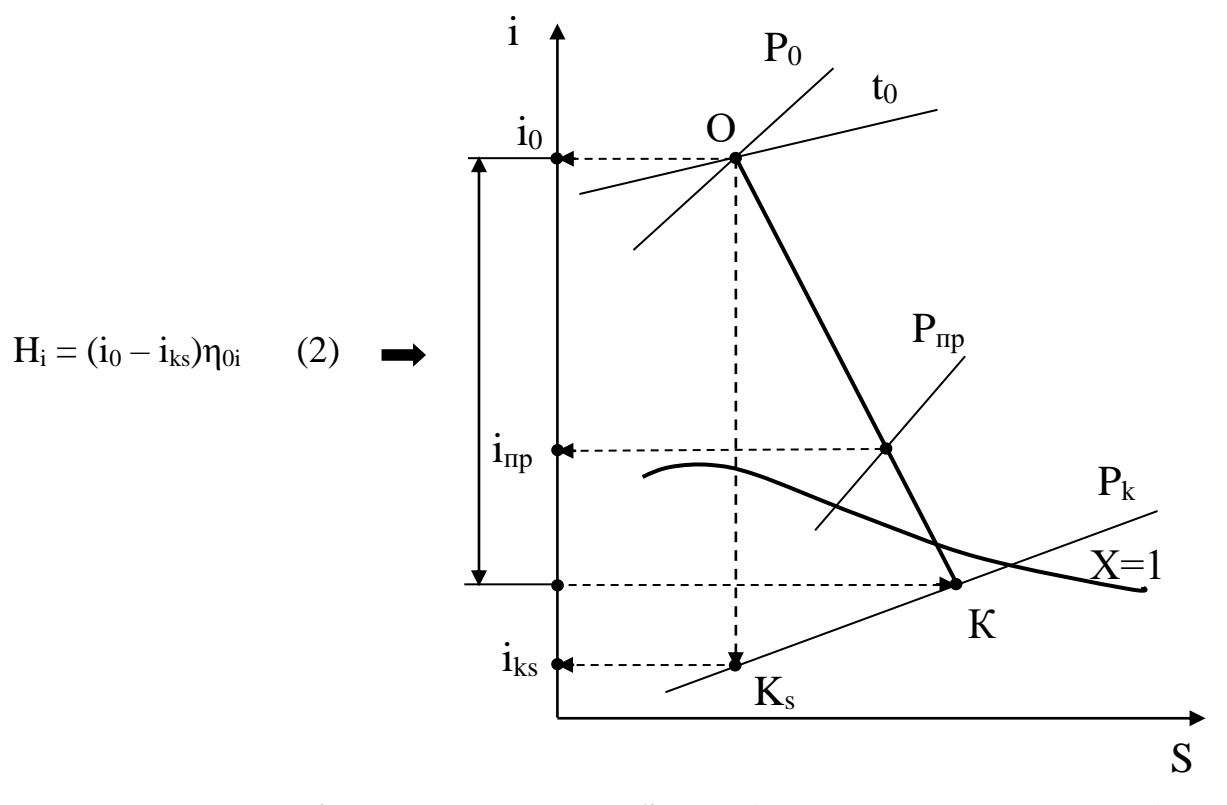

де  $i_0$  – ентальпія пари перед турбіною (на початку розширення), по i-s діаграмі i<sub>0</sub> = 3460 кДж/кг;

iks – ентальпія пари в кінці ізоентропного розширення до тиску в конденсаторі турбіни, по i-s діаграмі  $i_{ks}$  = 1900 кДж/кг.

Використаний в турбіні теплоперепад склав  $H_i = 1250 \text{ K} \mu/\text{K}$ г.

Коефіцієнт недовиробітку потужності парою промислового відбору упр визначається вираженням:

$$
y_{np} = \frac{i_{np} - i_{k}}{i_0 - i_{k}},
$$
\n(3)

де iпр, i<sup>к</sup> – ентальпії пари відповідно в промисловому відборі і пари, що поступає в конденсатор.

Ентальпія пари в промисловому відборі  $i_{\text{m}}$  визначається перетином лінії розширення пари в турбіні ОК на i-s діаграмі з ізобарою промислового відбору пари  $P_{\text{nn}}$ .

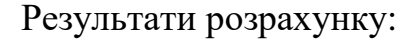

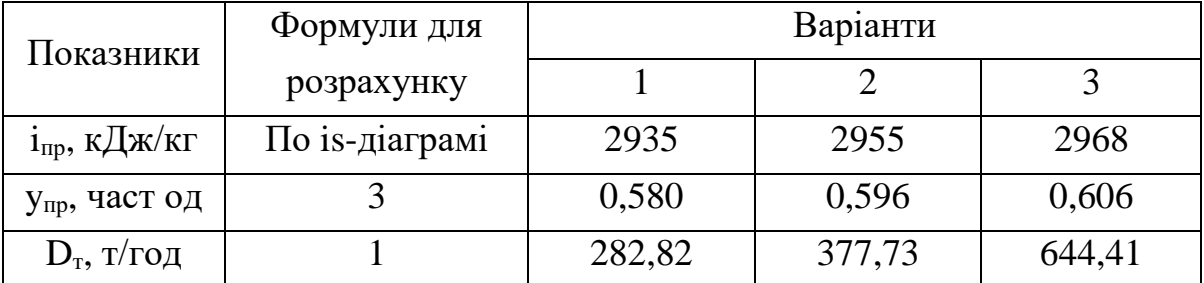

Питоме вироблення електроенергії на зовнішньому тепловому споживачі визначається відношенням:

$$
\overline{e}_m = \frac{E_m^{np}}{Q_m^{np}},\tag{5}
$$

де *пр т е* - кількість електроенергії, що виробляється парою з промислового відбору турбіни:  $E_m^{np} = D_{np}(i_0 - i_{np}) \eta_{en};$ 

Qпр – кількість теплоти, відданої зовнішнім споживачам через промисловий відбір пари:  $Q_m^{np} = D_{np}(i_{np} - \varphi_{nx}i_{nx})$ .

Питоме вироблення електроенергії на тепловому споживанні, представлене як відношення різниці ентальпій, виходить в безрозмірному вигляді:

$$
\overline{e}_m = \frac{i_0 - i_{np}}{i_{np} - \varphi_{n\kappa} \cdot i_{n\kappa}} \cdot \eta_{\varepsilon_M},
$$

Для отримання розмірності слід використовувати коефіцієнт 10<sup>6</sup> /3600 = 278 кВт·год/ГДж:

$$
\bar{e}_m = 278 \frac{i_0 - i_{np}}{i_{np} - \varphi_{nx} \cdot i_{nx}} \cdot \eta_{en},\tag{6}
$$

Результати розрахунку:

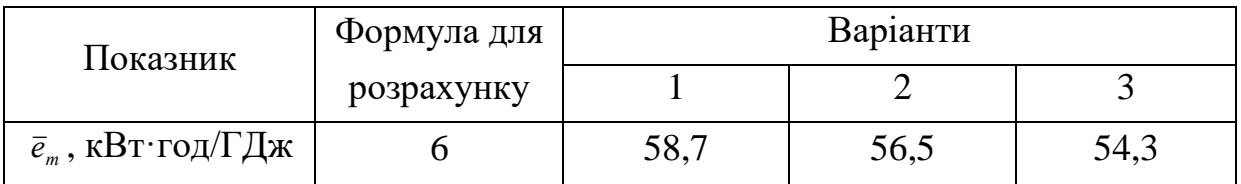

Збільшення частки вироблення електроенергії на тепловому споживанні від загального її вироблення скорочує конденсаційне вироблення електроенергії і, відповідно, підвищує економічність електростанції за рахунок зменшення втрат теплоти в конденсаторі. Чисельні значення  $\bar{e}_m$  зазвичай знаходяться в межах 50÷180 кВт·год/ГДж, зростаючи з підвищенням початкових параметрів пари і пониженням параметрів пари у відборах (6).

При роздільному відпуску теплової і електричної енергії пар зовнішнім споживачам відпускається безпосередньо з котельної ТЕЦ. Це потребує збільшення витрати пари з котельні ( $\Delta D_{\kappa}^e$ ) у кількості еквівалентній по теплоті витраті пари через виробничий відбір:

$$
\Delta D'_{\kappa} \cdot (i_0 - i_{n\kappa}) = D_{np} (i_{np} - i_{n\kappa})
$$
  

$$
\Delta D'_{\kappa} = \frac{i_{np} - i_{n\kappa}}{i_0 - i_{n\kappa}} D_{np},
$$
 (7)

Відношення різниці ентальпій у вираженні (7) показує, в скільки разів збільшення витрати пари з котельні менше витрати пари з відбору турбіни для отримання однієї і тієї ж кількості що відпускається зовнішнім споживачам теплоти (пара з котельної має вищий потенціал, ніж добірна пара з турбіни).

Разом з цим при роздільному відпуску теплової і електричної енергій і збереження турбогенератором колишнього вироблення електроенергії зменшується витрата пари з котельної  $\Delta D_{\kappa}$ " на турбіну, оскільки в турбіні відключається промисловий відбір і раніше відбирана пара повною мірою спрацьовує свій потенціал в конденсаційному потоці:

$$
\Delta D''_k \cdot (i_0 - i_\kappa) = D_{np} (i_{np} - i_\kappa)
$$
  

$$
\Delta D''_k = \frac{i_{np} - i_\kappa}{i_0 - i_\kappa} D_{np},
$$
 (8)

В цілому збільшення вироблення пари в котельній ТЕЦ унаслідок роздільного відпуску теплової і електричної енергій визначається різницею:

$$
\Delta D_{\kappa} = \Delta D'_{\kappa} - \Delta D''_{\kappa},
$$
  
\n
$$
\Delta D_{\kappa} = \frac{i_{np} - i_{n\kappa}}{i_0 - i_{n\kappa}} D_{np} - \frac{i_{np} - i_{\kappa}}{i_0 - i_{\kappa}} D_{np},
$$
  
\n
$$
\Delta D_{\kappa} = \left(\frac{i_{np} - i_{n\kappa}}{i_0 - i_{n\kappa}} - y_{np}\right) D_{np}.
$$
\n(9)

Результати розрахунку:

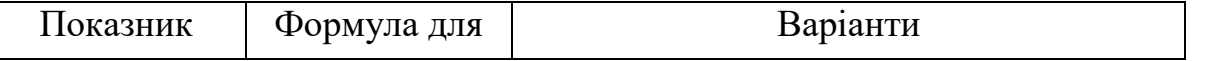

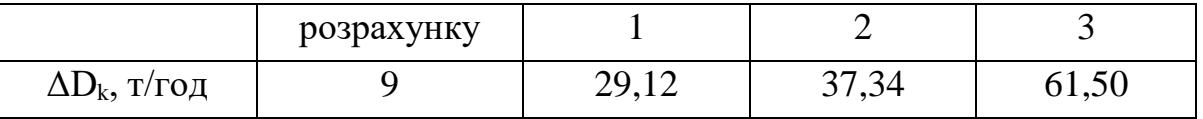

Комбінований відпуск теплової і електричної енергій зовнішнім споживачам в порівнянні з роздільним виключає перевитрату пари з котельної ТЕЦ (ΔDк), що приводить до відповідної економії умовного палива:

$$
\Delta B_{y} = \frac{\Delta D_{k} (i_{0} - i_{\text{avg}})}{29,31 \cdot 10^{3} \cdot \eta_{k}},
$$
\n(10)

Результати розрахунку:

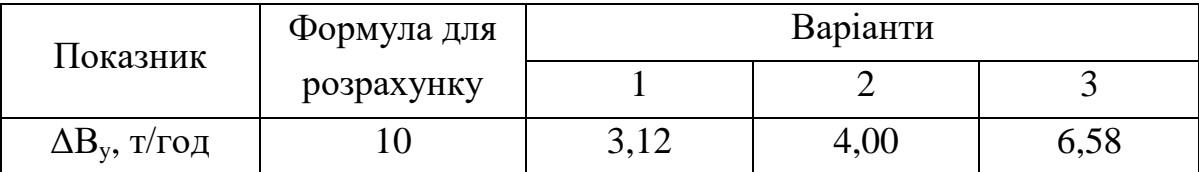

#### **Приклад 3**

Аварійна ситуація на ТЕЦ металургійного підприємства, пов'язана з порушенням герметизації групи підігрівачів високого тиску, що привело до зниження температури живильної води перед котлом. Визначити перевитрату палива унаслідок аварійного відключення ПВД і розробити заходи щодо компенсації втрат палива за рахунок використання вторинних енергоресурсів. Розрахунки виконати, використовуючи дані таблиці з урахуванням того, що початкові параметри пари (тиск, температура)  $P_0 = 12.7$  МПа,  $t_0 = 540$ °С; температура живильної води до і після відключення ПВД *t*'<sub>жв</sub>= 230 °С і *t*"<sub>жв</sub>= 165 °С; тиск пари в опалювальному відборі Р<sub>оп</sub> = 0,2 МПа; тиск і ентальпія пари в конденсаторі турбіни  $P_k = 5$  кПа,  $i_k = 2230$  кДж/кг; тиск і витрати сухої насиченої пари КУ і СВО відповідають параметрам пари у відборах; к.к.д. котельної установки  $\eta = 0.90$ ; к.к.д. теплового потоку  $\eta_{\text{th}} = 0.98$ ; ентальпія додаткової води  $i_{\text{no},n} = 100 \text{ K} \mu\text{K} / \text{K} \text{F}$ , час роботи технологічних печей протягом року  $\tau_{\text{II}} = 4500$  год.

Вихідні дані

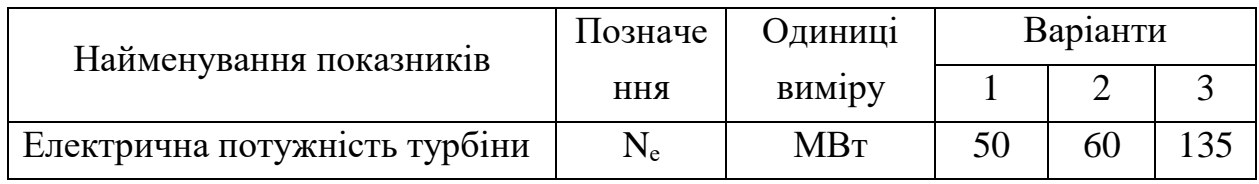

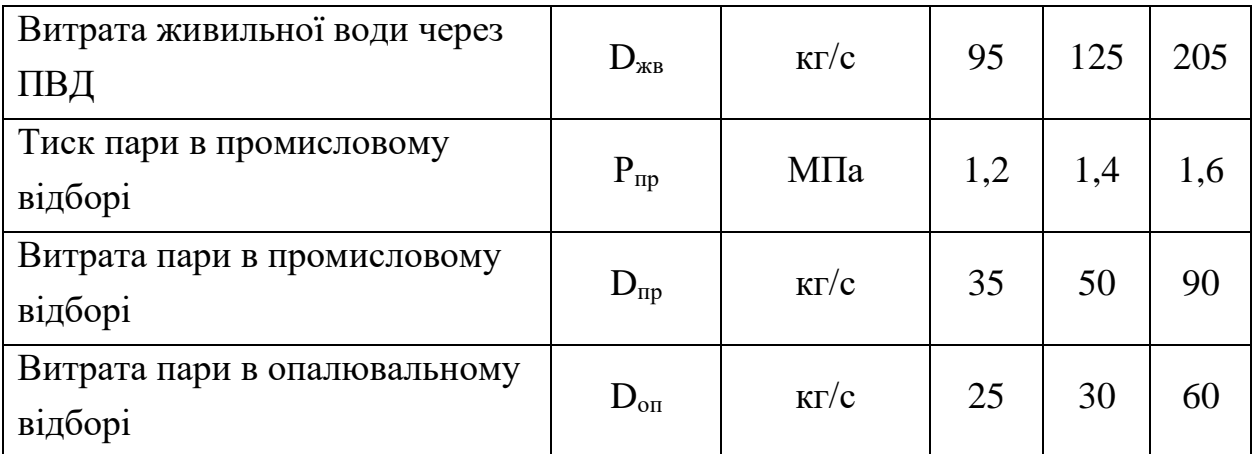

### **Вирішення прикладу 3**

Перевитрата палива через відключення ПВД визначається за умови, що потужність турбоустановки залишається незмінною.

Компенсація перевитрати здійснюється за рахунок використання пари котлів-утилізаторів (КУ) і систем випарного охолоджування (СВО) технологічних печей. Пару КУ і СВО подають зовнішнім споживачам замість добірної пари теплофікації. Це дозволяє зменшити потік пари через регульовані відбори теплофікацій турбіни, збільшити в ній конденсаційний потік пари і зберегти потужність турбіни на колишньому рівні без перевитрати палива, що спалюється в котлі.

*Обчислення перевитрати палива.*

Кількість теплоти, передавана живильній воді в ПВД, визначається вираженням:

$$
Q_{\text{IBH}} = D_{\text{max}} \cdot C_{\text{P}} \cdot (t'_{\text{max}} - t''_{\text{max}}) \cdot 10^{-3}, \text{MBm}, \tag{1}
$$

де  $C_P$  – середня ізобарна теплоємність в інтервалі температур  $t'_{ns} \div t''_{ns}$ ,  $C_P = 4.51 \text{ KJ/K/K} \cdot \text{K}.$ 

Параметри пари у відборах на ПВД і деаераторі приймаються для турбіни типа «ПТ» за даними, приведеними в [7]:  $P_{\text{IIBJ}} = 3,30$  МПа,  $i_{\text{IIBJ}} = 3190$  кДж/кг,  $P_{\text{IA}} = 1.47 \text{ M}$ Па,  $i_{\text{IA}} = 3010 \text{ K} \mu/\text{K}$ г. Розрахунки виконуються для параметрів пари верхнього ПВД, що визначає температуру живильної води на вході в котел.

Коефіцієнт недовиробітку потужності Y і цінності теплоти ζ для відборів пари на ПВД і деаераторі визначаються виразами:

$$
y_{IBA} = \frac{i_{IBA} - i_{\kappa}}{i_0 - i_{\kappa}};
$$
\n(2)

$$
y_{AA} = \frac{i_{AA} - i_{\kappa}}{i_0 - i_{\kappa}};
$$
\n(3)

 $\zeta_{\text{IRH}} = y_{\text{IRH}} \cdot [1 + k_c \cdot (1 - y_{\text{IRH}})]$ ;  $(4)$ 

$$
\zeta_{A} = y_{A} \cdot [1 + k_c \cdot (1 - y_{A})], \qquad (5)
$$

де  $i_0$  – ентальпія свіжої пари, визначувана по iS – діаграмі або по таблицях властивостей водяної пари;

k<sup>с</sup> – коефіцієнт теплової схеми, визначуваний вираженням:

$$
k_c = \frac{1}{2} \cdot \frac{i'_0 - i'_k}{i_0 - i'_0};
$$
\n<sup>(6)</sup>

тут *i*<sub>0</sub>,*i*<sub>k</sub> - ентальпія киплячої води при початковому тиску Р<sub>0</sub> і ентальпія конденсату при тиску в конденсаторі  $P_K$ , визначувані по таблицях властивостей водяної пари.

Витрата пари на ПВД визначається вираженням:

$$
D_{IBA} = \frac{10^3 \cdot Q_{IBA}}{i_{IBA} - i'_{IBA}},
$$
\n(7)

де *ПВД i* - ентальпія конденсату пари регенеративного відбору на ПВД при тиску Р<sub>ПВД</sub>, визначувана по таблицях властивостей водяної пари (втратою тиску пари при його транспортуванні від відбору до ПВД нехтуємо).

Кількість теплоти, яка вносить зливаний з ПВД конденсат в деаератор, визначається рівнянням:

$$
Q_{\text{KOHJ}} = D_{\text{IBJ}} \cdot (i'_{\text{IBJ}} - i'_{\text{J}A}), \qquad (8)
$$

де  $i'_{\mu A}$ - ентальпія живильної води в деаераторі відповідно до тиску в деаераторі Р<sub>дА</sub>, визначувана по таблицях властивостей водяної пари для деаератора підвищеного тиску Р<sub>ЛА</sub> = 0,7 МПа.

При відключенні ПВД відповідне підігрівання живильної води буде проводиться в економайзері котла за рахунок теплоти спалюваного в котлі палива. Коефіцієнт цінності теплоти котельного палива  $\xi_{\kappa} = 1$ , що більше, ніж коефіцієнт цінності теплоти пари з відбору на ПВД:  $\xi_{\text{IBI}}$  < 1. Використання для підігрівання живильної води ціннішої теплоти викличе перевитрата палива.

Разом з тим потік конденсату з ПВД не поступатиме в деаератор, що зажадає збільшення відбору менш цінної пари на деаератор замість відбору пари на ПВД (ξда < ξпвд) і дасть невелику економію теплоти.

В цілому перевитрата теплоти при виключенні ПВД складе:

$$
\Delta Q_{\kappa} = [(\xi_{\kappa} - \xi_{IBH}) \cdot Q_{IBH} - (\xi_{IBH} - \xi_{HA}) \cdot Q_{IBH}] \cdot 10^{-3}.
$$
 (9)

Перевитрата палива в результаті виключення ПВД складе:

$$
\Delta B_{\kappa} = \frac{\Delta Q_{\kappa}}{Q_{\gamma g} \cdot \eta_{\kappa} \cdot \eta_{mn}},\qquad(10)
$$

де  $Q_{\text{yn}}$  – теплота згорання умовного палива,  $Q_{\text{yn}} = 29.3 \text{ M} \text{J} \text{m} / \text{kr}$ .

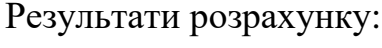

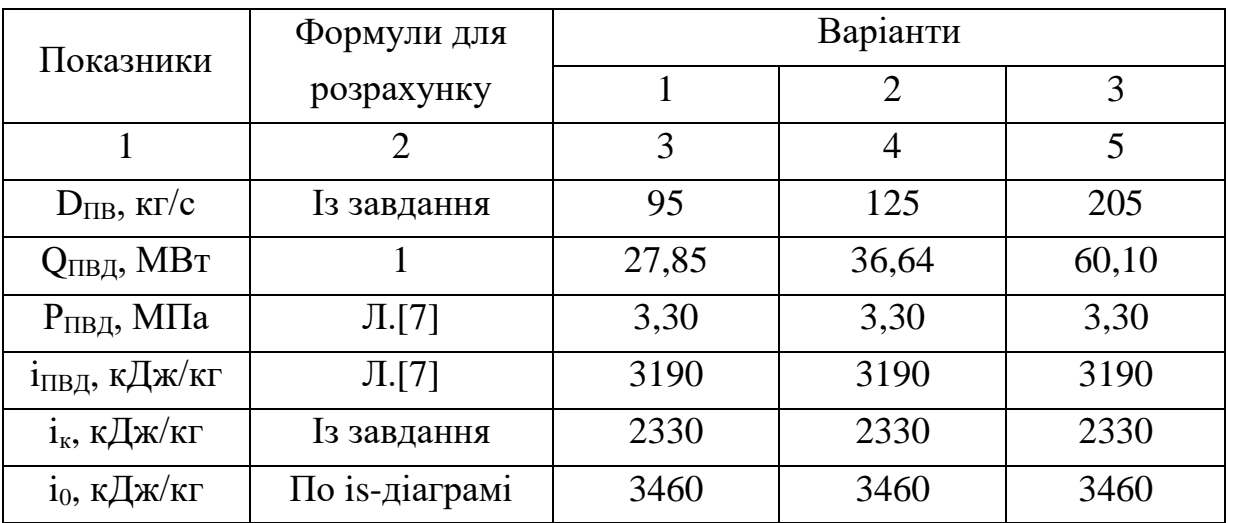

Продовження результатів розрахунку:

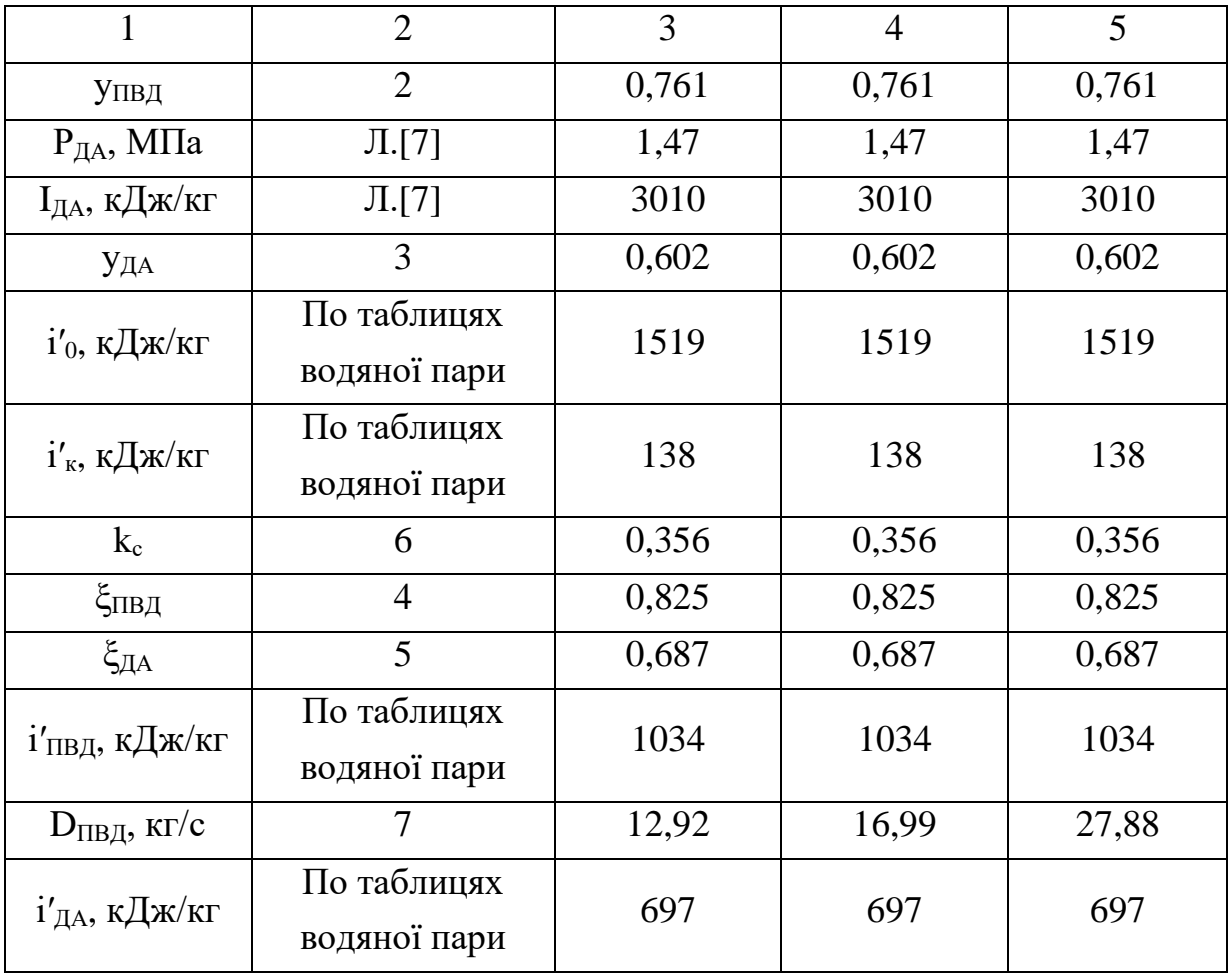

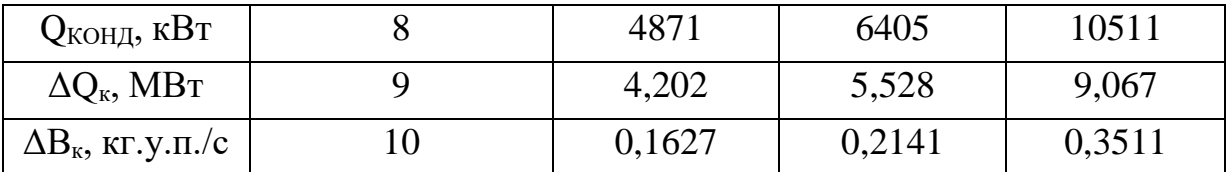

Компенсація перевитрати палива на ТЕЦ унаслідок відключення ПВД можлива за рахунок використання пари вторинних енергоресурсів, яка раніше використовувалася недостатньо ефективно. Заходи, компенсуючі перевитрату палива, полягають в споруді паропроводів пари КУ і СВО від виробничих цехів, де технологічні печі обладнані КУ і СВО, до ТЕЦ. Причому 60% перевитрати палива передбачається компенсувати подачею пари КУ в систему промислового відбору турбіни, а 40% подачею пари СВО в систему опалювальних відборів, що відповідає співвідношенню витрат пари в регульованих відборах теплофікацій для турбін типа «ПТ» [8], а також відповідає співвідношенню витрат пари відборів за завданням.

*Компенсація перевитрати пари складе:*

- від використання пари в КУ

$$
\Delta B_{\scriptscriptstyle{K} \scriptscriptstyle{V}} = 0.6 \cdot \Delta B_{\scriptscriptstyle{K}} \, ; \tag{11}
$$

- від використання пари СВО:

$$
\Delta B_{CBO} = 0.4 \cdot \Delta B_K; \qquad (12)
$$

Економія теплоти від подачі пари утилізації в системи відборів теплофікацій турбіни відповідно до розподілу компенсації перевитрати палива складе:

$$
\Delta Q_{\scriptscriptstyle{KV}} = \Delta B_{\scriptscriptstyle{KV}} \cdot Q_{\scriptscriptstyle{y.n.}} \cdot \eta_{\scriptscriptstyle{\kappa}} \cdot \eta_{\scriptscriptstyle{mn}}; \qquad (13)
$$

$$
\Delta Q_{CBO} = \Delta B_{CBO} \cdot Q_{y.n.} \cdot \eta_{\kappa} \cdot \eta_{mn} \,.
$$

Витрата теплоти і маси пари утилізації складе:

$$
\Delta Q_{\scriptscriptstyle KV} = \frac{\Delta Q_{\scriptscriptstyle KV}}{\xi_{\scriptscriptstyle np}}; \qquad \Delta Q_{\scriptscriptstyle CBO} = \frac{\Delta Q_{\scriptscriptstyle CBO}}{\xi_{\scriptscriptstyle np}}; \qquad (15, 16)
$$

$$
D_{\text{KY}} = 10^3 \cdot Q_{\text{KY}} / (i_{\text{np}} - i'_{\text{ood}}) ; \tag{17}
$$

$$
D_{\scriptscriptstyle CBO} = 10^3 \cdot Q_{\scriptscriptstyle CBO} / (i_{\scriptscriptstyle on} - i'_{\scriptscriptstyle oo}) ; \qquad (18)
$$

Відповідно до завдання параметри пари КУ і СВО збігаються з параметрами пари, відповідно, промислового і опалювального відборів. Причому пара утилізації і пара відборів в розрахунках приймається як суха насичена.

Коефіцієнти недовиробітку потужності і цінності пари відборів визначаються виразами:

$$
y_{np} = \frac{i_{np} - i_{k}}{i_0 - i_{k}};
$$
 (19)

$$
y_{np} = \frac{i_{np} - i_{k}}{i_0 - i_{k}};
$$
\n(20)

$$
\xi_{np} = y_{np} [1 + k_c \cdot (1 - y_{np})]; \qquad (21)
$$

$$
\xi_{on} = y_{on} [1 + k_c \cdot (1 - y_{on})], \qquad (22)
$$

де iпр, iоп – ентальпії пари промислового і опалювальних відборів, визначаються тиском пари у відборах по таблицях властивостей водяної пари для сухої насиченої пари.

В результаті подачі пари утилізації в систему промислових і опалювальних відборів відповідно в кількості D<sub>KУ</sub> і D<sub>CBO</sub> витрати пари через відбори зменшуються і складуть:

$$
D'_{np} = D_{np} - D_{KY};\tag{23}
$$

$$
D'_{\scriptscriptstyle on} = D_{\scriptscriptstyle on} - D_{\scriptscriptstyle CBO}.\tag{24}
$$

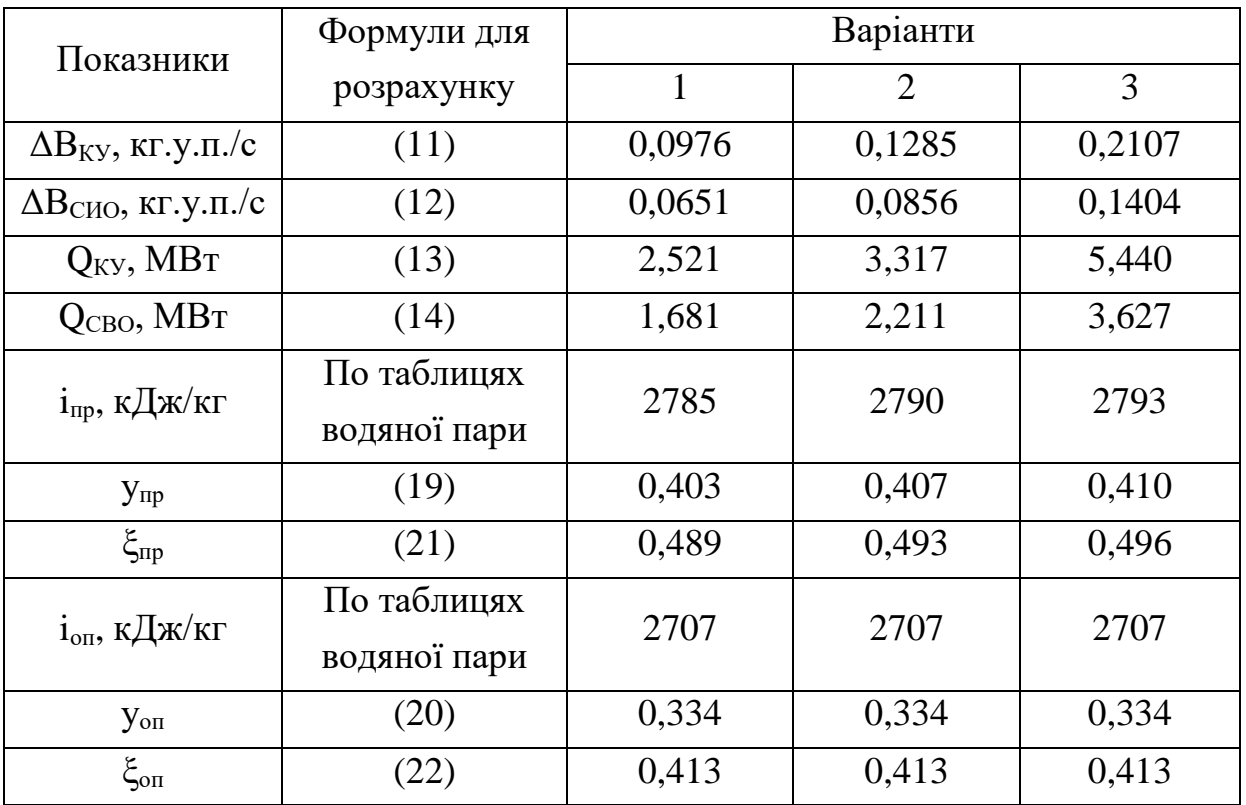

#### Результати розрахунку:

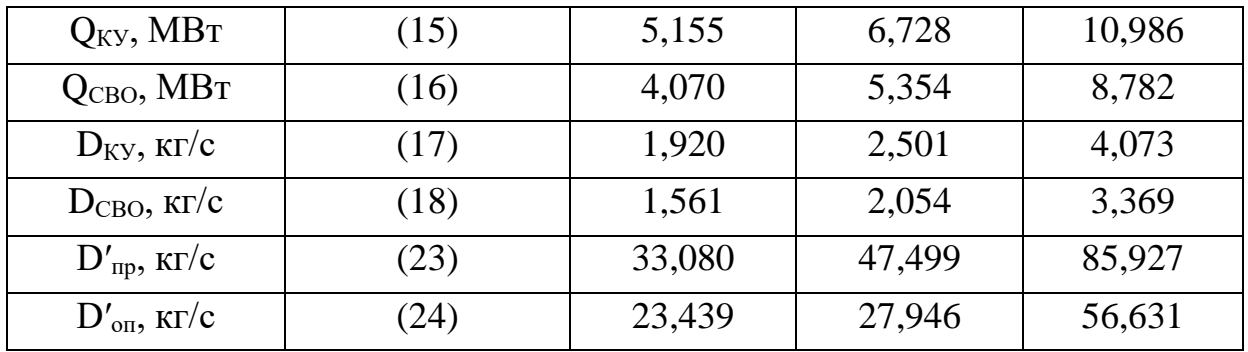

### **ЛІТЕРАТУРА**

- 1. Рыжкин В.Я. Тепловые электрические станции. М.: Энергоатомиздат, 1987. – 328 с.
- 2. Гиршфельд В.Я., Морозов Г.Н. Тепловые электрические станции. М.: Энергоатомиздат, 1986. – 224 с.
- 3. Буров В.Д., Дорохов Е.В., Елизаров Д.П. Тепловые электрические станции. – М.: Издательский дом МЭИ, 2009. – 446 с.
- 4. Купцов И.П., Иоффе Ю.Р. Проектирование и строительство ТЭС. М.: Энергоатомиздат, 1985. – 408 с.
- 5. Гичёв Ю.А. Тепловые электростанции. Часть 1: Конспект лекций. Днепропетровск: НметАУ, 2011. – 45 с.
- 6. Правила технической эксплуатации электрических станций и сетей. -М.: Энергоатомиздат, 1989. - 288 с.: ил.
- 7. Промышленные тепловые электростанции: Учебник для вузов / М.И. Бажанов, А.С. Богородский, Б.В. Сазанов, В.Н. Юренев; под. ред. Е.Я. Соколов – 2-е изд., перераб. – М.: Энергия, 1979. – 296 с.: ил.
- 8. Соколов Е.Л. Теплофикация и тепловые сети: Учебник для вузов 5-е изд., перераб. -М : Энергоиздат, 1982. - 360 с.: ил.
- 9. Сборник задач по курсу «Промышленные тепловые электростанции». Учебное пособие для вузов / Баженов М.И., Богородский А.С. – М.: Энергоатомиздат, 1990. – 128 с.: ил.

Навчальне видання

Гічов Юрій Олександрович

# ТЕПЛОВІ ЕЛЕКТРОСТАНЦІЇ Частина ІІ

Конспект лекцій

Тем. план. 2011, поз. 198

Підписано до друку 24.05.2011. Формат 60×84 1/16. Папір друк. Друк плоский. Облік.-вид. арк. 2,52. Умов. друк. арк. 2,50. Тираж 50 пр. Замовлення № 91

> Національна металургійна академія України 49600, м. Дніпропетровськ-5, пр. Гагаріна, 4

Редакційно-видавничий відділ НМетАУ

\_\_\_\_\_\_\_\_\_\_\_\_\_\_\_\_\_\_\_\_\_\_\_\_\_\_\_\_\_\_\_\_\_